SOA Research Institute

# Relocation Social Insurance Program Report: Storslysia

**MARCH 2023** 

*Team: The Standard Deviants (UNSW) Members: Jennifer Lin, Rosy Liu, Kevin Shao, Jessica Zhao, Sharon Zhou*

# TABLE OF CONTENTS

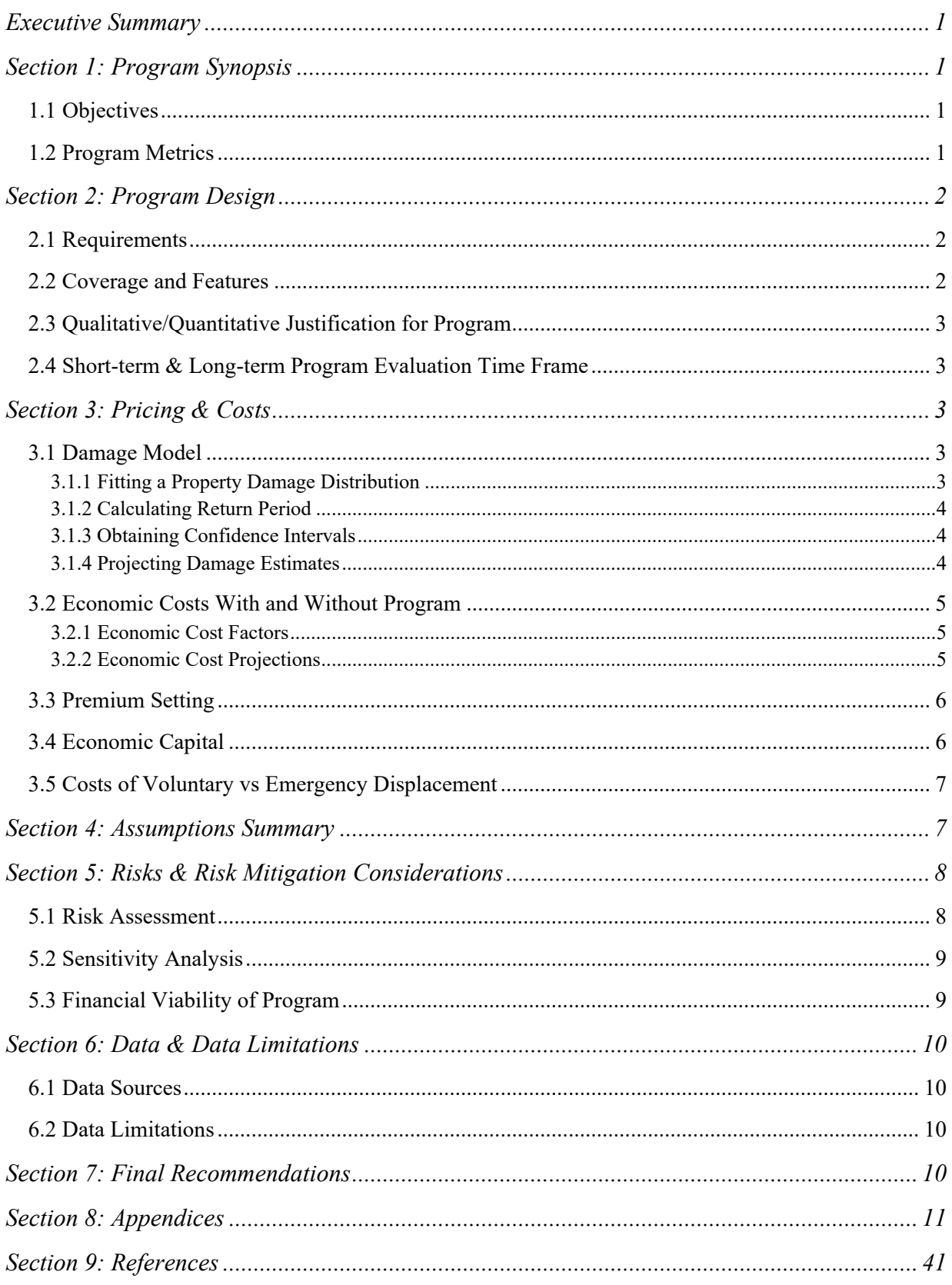

# EXECUTIVE SUMMARY

This report proposes a social insurance program designed to relieve the economic costs associated with climate-related catastrophes in Storslysia. The primary objective of the program is to mitigate the financial consequences for residents residing in high-risk areas facing displacement. The program covers costs arising from climate-related hazards such as temporary housing and household contents, but further assists Storslysia manage displacement risk through a buyback scheme aimed towards high-risk, low value properties. By implementing the program, the program will reduce economic costs associated with climate catastrophe-related events by approximately 16.58% in the short-term and 28.75% in the longterm. Furthermore, the proposed social insurance program will continue to lower costs even if the climate situation deteriorates as represented by Shared Socioeconomic Pathways (SSP) scenarios. Hence, with 95% confidence, the program costs do not exceed 10% of Storslysia's annual GDP in all four SSP scenarios. However, risks such as increasingly correlated hazard events pose threats to the program meaning ongoing monitoring is recommended.

# SECTION 1: PROGRAM SYNOPSIS

# 1.1 OBJECTIVES

The proposed social insurance program is designed to provide citizens with financial protection and support from climate-related events. The program aims to reduce the costs associated with displacement and support the overall resilience of affected communities and individuals. More detailed outlines of the objectives are as below:

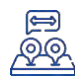

# **1. Mitigating Displacement Risk**

The program will reduce displacement risk by incentivising proactive relocation, offering a buyback scheme to houses of low-income policyholders living in high-risk regions, enabling them to relocate before or after a severe or catastrophic climate-related event. This helps reduce costs associated with emergency displacement, improving the overall effectiveness of the program.

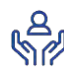

# **2. Financial Protection for Policyholders**

The program provides policyholders with financial protection against the costs associated with voluntary, proactive relocation as well as involuntary displacement following a catastrophic event by covering temporary housing costs in high-risk areas.

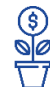

# **3. Financial Sustainability for Storslysia**

The program is constructed to be financially sustainable over the long-term by establishing appropriate premium levels, deductibles, and coverage limits that align with the expected costs of claims and ensure solvency.

# **4. Alleviating Climate Risk Pressure**

The program is designed to relieve financial pressures of voluntary and involuntary relocation of citizens affected by catastrophic climate-related events, reducing economic and psychological burdens to Storslysia's population.

# 1.2 PROGRAM METRICS

The program's success will be assessed using the following five metrics:

*1. Policyholder Uptake:* The number of policyholders who have enrolled in the program, broken down by geographic region and demographics such as property value.

*2. Claims Frequency and Severity:* The number and cost of claims made by policyholders under the program, broken down by voluntary and involuntary relocation.

*3. Relocation Rates:* The number and percentage of policyholders who have relocated proactively, broken down by geographic region and demographics.

*4. Customer Satisfaction:* Feedback from policyholders on their satisfaction with the program, including its coverage and customer service.

*5. Financial Sustainability:* The program's financial performance, including premiums with relocation exceed 10% of Storslysia's GDP annually.

To track initial program uptake and document claims experience, these metrics may be reported on a monthly or quarterly basis. In the long-term, these metrics may be reported on an annual or biennial basis to evaluate the program's ongoing success in meeting its objectives.

# SECTION 2: PROGRAM DESIGN

# 2.1 REQUIREMENTS

To file a claim within this program, policyholders must satisfy certain requirements including:

- Documentation of the damage, such as taking photos or videos of the damage, or providing a detailed inventory of the items that were lost or damaged.
- Notification to insurance program of the damage details.
- Proof of ownership, which may include receipts, invoices, or other documentation that shows when the property was purchased.
- Proof of displacement for those claiming relocation fees, where policyholders need to provide proof of temporary living arrangements, such as receipts for hotel stays or rental agreements.
- Compliance with policy terms, where policyholders must pay premiums on time and provide accurate information when applying for the policy and making any claims.

# 2.2 COVERAGE AND FEATURES

This insurance program will cover the following areas:

- *Proactive Relocation:* Financial assistance for individuals or families who voluntarily relocate to a safer area prior to a catastrophic event. This will involve offering to buyback houses, with limitations described below.
- *Involuntary Displacement:* Coverage for involuntary displacement following a hazard event will include financial assistance to cover the costs of temporary housing and property damage.
- *Limitations of Coverage:* The program has a deductible of \$1,000 and limit of \$600,000. Additionally, temporary housing costs following a hazard event will only be covered by the program for 6 months. The buyback scheme will only be offered to houses valued below 'P300K in Storslysia that are at risk of severe or catastrophic hazard events. Refer to [Appendix](#page-12-0) A for further detail.
- *Voluntary Relocation Incentives*: Through the buyback scheme, policyholders will be incentivised to relocate to lower-risk areas in order to reduce the likelihood of displacement and pay reduced premiums.

# 2.3 QUALITATIVE/QUANTITATIVE JUSTIFICATION FOR PROGRAM

Economic costs as defined under the program include property damage, labour and material costs, business interruption costs, temporary housing costs and contents coverage costs. The social insurance program is necessary to reduce the burden of such costs for both the government and the citizens of Storslysia, and to implement preventative measures as the climate situation worsens as depicted in the SSP scenarios. The proposed program will reduce economic costs by approximately 16.58% in the short-term and 28.75% in the long-term, which will be validated in Section 3.

# 2.4 SHORT-TERM & LONG-TERM PROGRAM EVALUATION TIME FRAME

A short-term time frame of 10 years (2020-30) was selected to obtain sufficient data points to evaluate program success using the aforementioned metrics. Over the short-term, ongoing monitoring and adjustments to the insurance program can be made.

The long-term time frame of 50 years (2020-70) was selected to account for climate factors that shift over multiple decades. This includes temperature, sea level, and other variables that impact risks like coastal erosion. Additionally, it often takes time for the effects of government climate policies to be realised. Time frames of over 50 years were deemed impractical and unmanageable as they are often superseded in priority by shorter-term events.

# SECTION 3: PRICING & COSTS

The program aims to generate sufficient reserves to cover claims incurred from hazard events, which are modelled as below.

# 3.1 DAMAGE MODEL

# 3.1.1 FITTING A PROPERTY DAMAGE DISTRIBUTION

Property damage was modelled by considering the occurrence of climate-related catastrophes. As hazard events like floods, bushfires and hurricanes are low frequency but high impact, a statistical approach known as Extreme Value Analysis (EVA) was conducted to capture information at the tails, where the rarest and most extreme events occur (see [Appendix](#page-12-1) B). There are three extreme value distributions (EVDs) commonly used, namely the Gumbel, Weibull and Fréchet distributions.

Each distribution was accordingly fitted to the property damage data and compared using statistical tests including AIC, BIC, and Log-Likelihood to determine the best model. The results of the analysis indicate that the Fréchet distribution provides the best fit for the dataset, as evidenced by its superior performance across all statistical tests and goodness-of-fit plots (see [Appendix C\)](#page-13-0).

| <b>Distribution</b> | AIC-     | <b>BIC</b> | Log-Likelihood | <b>Final Selection</b> |
|---------------------|----------|------------|----------------|------------------------|
| Gumbel              | 7743.014 | 7749.4     | -3869.507      |                        |
| Weibull             | 4835.001 | 4841.387   | $-2415.50$     |                        |
| Fréchet             | 4821.952 | 4831.53    | $-2407.976$    |                        |

*Table 1: Results of statistical tests for extreme value distributions*

Known to have the best performance in capturing heavy right tails, the Fréchet distribution is commonly used in studies to model extreme phenomena in fields such as meteorology,

hydrology, and finance (RAL 2022). With a shape parameter  $(\alpha)$ , scale parameter  $(\sigma)$ , and location parameter  $(\mu)$ , the parameter estimates are shown in [Appendix D](#page-13-1) and the probability density function is shown below:

$$
f(x; \alpha, \sigma, \mu) = \left(\frac{\alpha}{\sigma}\right) \times \left(\frac{x-\mu}{\sigma}\right)^{-1-\alpha} \times \exp\left(-\left(\frac{x-\mu}{\sigma}\right)^{-\alpha}\right) \quad \text{(Glen 2021)}
$$

#### 3.1.2 CALCULATING RETURN PERIOD

With a distribution fitted to the data, return periods of 2, 5, 10 and 100 years were set as benchmarks for quantifying the damages of Minor, Moderate, Severe and Catastrophic events. The return period is defined as the time between disasters of a particular scale occurring, meaning that a 1-in-100-year hazard event was set to be catastrophic in terms of severity. With the Fréchet distribution, the damage level that corresponded to a given quantile was calculated, where quantiles were set as  $1 - \frac{1}{n + \frac{1}{n}}$  $\frac{1}{return\ period}$ . For example, to obtain a damage estimate of a minor event, the 50% quantile of our fitted distribution was taken.

#### 3.1.3 OBTAINING CONFIDENCE INTERVALS

To determine confidence intervals (CIs) for the predictions, percentile bootstrapping was chosen over other bootstrapping methods to generate more stable results, given there are many extreme data points. The dataset was resampled  $B = 1000$  times with replacement, and from each resampled dataset, a hazard rate and severity value were calculated for each of the 6 regions. The 95% confidence interval was then constructed as follows by taking the interval between the  $25<sup>th</sup>$  quantile value to the  $975<sup>th</sup>$  quantile value from the 1000 estimates in the bootstrapped sample:

$$
\left[\hat{\theta}_{lower}, \hat{\theta}_{upper}\right] = \left[\hat{\theta}^*_{\frac{\alpha}{2} \times B}, \hat{\theta}^*_{\left(1 - \frac{\alpha}{2}\right) \times B}\right] \quad \text{(Data Flair 2021)}
$$

#### 3.1.4 PROJECTING DAMAGE ESTIMATES

After obtaining the return period and severity values for each region, the damage estimates were projected into the future by re-evaluating the likelihood of a disaster of each magnitude occurring. For example, if there was a certain disaster with a return period of 2 years, it would be expected to occur 0.5 times on average per year.

To achieve this, LOESS models were fit to the provided future atmospheric CO2 emissions to obtain annual estimates under each SSP model up until 2150 (see [Appendix E\)](#page-14-0). The Risk Adjustment Factor (RAF) was calculated as  $RAF_{Year} = \left(\frac{CO2 year}{CO225} \right)$ 22020 ) 2 and multiplied by these annual frequencies to account for the increasing intensity of hazard events with higher CO2 emissions. With a hypothetical RAF of 1.1, the disaster would now occur 0.55 times annually, and return every  $\frac{1}{0.55} = 1.81$  years instead.

#### 3.2 ECONOMIC COSTS WITH AND WITHOUT PROGRAM

#### 3.2.1 ECONOMIC COST FACTORS

To compare the financial situation with insurance (WI) and without insurance (WOI), the annual economic cost of hazard events across Storslysia was calculated. The factors that contribute to these values are as follows.

#### *Property Damage Inflated by Materials & Labour Cost*

The properties in Storslysia were categorised into 6 groups according to property value as depicted in [Appendix F.](#page-14-1) This categorisation was used to balance accuracy with simplicity in the modelling. Next, total annual property damage was divided proportionally between these household groups in each region. The number of households affected in each group was then estimated by dividing annual property damage by median damage (estimated with percentages in [Appendix G](#page-15-0) for each household group) and subsequently the number of people affected was calculated using the persons per household data. Following natural disasters, demand for materials and labour for repair purposes skyrocket, amplifying property damage costs by a factor between 0-50%.

#### *Temporary Housing Cost*

In the aftermath of severe and catastrophic events, temporary disaster shelters provide a safe haven for displaced households until they can rebuild or find permanent housing. It was assumed that 50% of households affected by a severe event and 100% of households affected by a catastrophe would require temporary housing. Cost of temporary housing was then calculated on a region-by-region basis by assuming the average time spent in temporary housing was 6 months per person affected.

#### *Business Interruption Cost*

Following the occurrence of hazard events, it is common that the economy undergoes a recovery period. Loss of wages was used as a proxy for measuring the magnitude of these impacts. It was assumed that income would be interrupted for a fortnight, a month and four months respectively following a moderate, severe, or catastrophic event. The final cost was determined by multiplying the number of households affected with the corresponding median household income for each of the assumed business interruption periods.

#### *Contents Coverage*

Contents coverage provides financial protection for the personal belongings and contents inside a home in the event of climate-related hazards. The costs associated with replacing lost household goods were given to range from 40-75% of median homeowner costs calculated on an annual basis for an affected household in each region.

# 3.2.2 ECONOMIC COST PROJECTIONS

Figure 1 and Figure 2 compares the annual cost projection of WI and WOI models. The insurance program's buyback scheme gradually relocates high-risk households to lower-risk areas for the first three household groups, as described in the previous section. As such, WI projection reduces Storslysia's economic losses by minimising the costs outlined in Section 3.2.1 for households who participate in the relocation scheme. The annual percentage of participants is assumed to follow a sigmoid distribution, where the terminal percentage of relocation is 60% (see [Appendix H\)](#page-15-1).

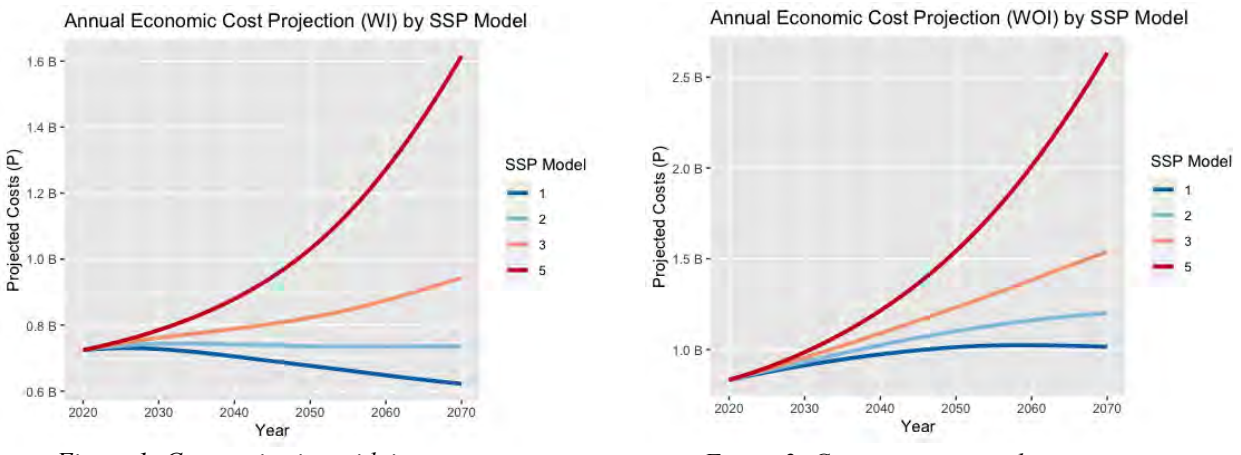

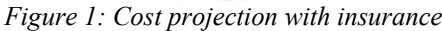

*Figure 1: Cost projection with insurance Figure 2: Cost projection without insurance*

As mentioned in Section 2.3, these models demonstrate the program will reduce economic costs by approximately 16.58% in the short-term and 28.75% in the long-term. Under SSP1 and SSP2, the WI model is clearly following a different trajectory relative to the WOI model, indicative of the success of the insurance program in reducing costs under these climate scenarios. For SSP3 and SSP5, whilst the shape of the WI and WOI curves are similar overall, in the short-to-medium-term, the WI curve is more convex, suggesting successful reduction of costs in this timeframe.

# 3.3 PREMIUM SETTING

The policyholder premiums were set by first determining the number of policyholders in each region per year. Quadratic regression models were fit to the world population projections, and a constant percentage is taken as Storslysia's population share (see [Appendix I\)](#page-16-0). It is assumed that 50% of the population was insured and that there was one policyholder per household, with an average of 2.527 individuals per household.

The average annual premium per policyholder was determined by dividing the economic cost projections by the number of policyholders for each region. Within the six different household groups described previously, 30%, 50%, 100%, 150%, 200% and 300% of this amount was allocated respectively to factor in total property value insured. Finally, [Appendix J](#page-16-1) presents the base premiums for the year 2020 under each SSP model.

# 3.4 ECONOMIC CAPITAL

The proposed insurance program evaluated economic capital for all four SSP models, covering years 2020 to 2070. Under the 95% confidence interval applied to projected economic costs, the following results in Figure 3 are also within a 95% confidence range. As observed, minor fluctuations occur within each model due to the unpredictability of weather events. Further analysis on trends is included in [Appendix K.](#page-17-0)

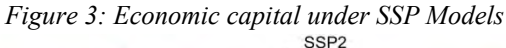

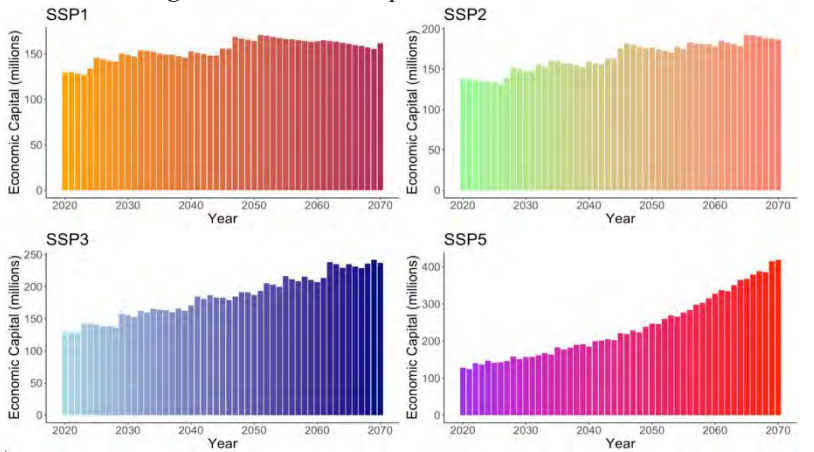

The key takeaway is that economic capital remains positive in both short and long-term scenarios, indicating that the program is sustainable and can generate sufficient reserves to cushion unforeseen events in the future. Under the baseline model of SSP5, in the short-term, the program can recover accumulated reserves within one year up to an approximately \$50 million event, which occurs with probability 4.31%. In the long-term, recoveries of up to approximately \$600 million event can be made within one year, which occurs with 1.69% probability. See Figure 4 to the right for both these scenarios.

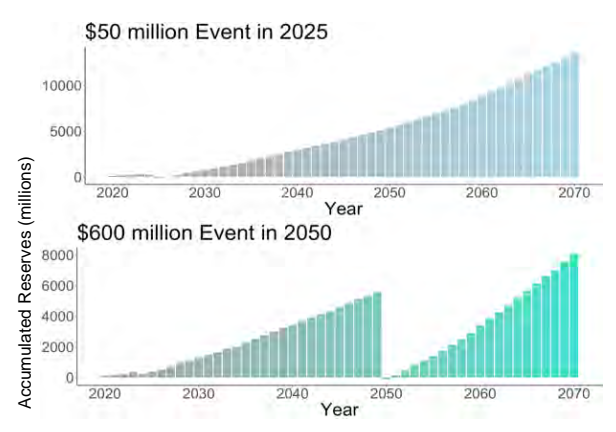

*Figure 4: Reserves in unforeseen future events*

#### 3.5 COSTS OF VOLUNTARY VS EMERGENCY DISPLACEMENT

The program defines the following definitions:

- *Voluntary Displacement Cost* is calculated as the number of houses exposed to severe or catastrophic events multiplied by the median household value in each region which is inherently the buyback cost at pre-disaster market value.
- *Involuntary Displacement Cost* is the cost of temporary disaster accommodation for affected households in each region based on an average stay of 6 months.

Figure 5 depicts the cumulative program cost projection for both voluntary relocation and emergency displacement across all SSP scenarios. These results demonstrate that there are minimal cost savings between the two groups in the short-term. However, as time horizon increases, a large disparity in the costs accumulate, suggesting that a swift adoption of the buyback scheme in Storslysia will minimise long-term costs and promote the financial sustainability of the program. Additionally, the more intensive the SSP emission scenario is, the wider the disparity between the groups will be as time progresses. A region-by-region breakdown of costs is provided in [Appendix L.](#page-17-1) severally the boundary of the propunities are the season of the show of the showing of the showing and the showing of the showing provident of SSPS, in the bong-term, recoveries of a proportional proportion and the show o

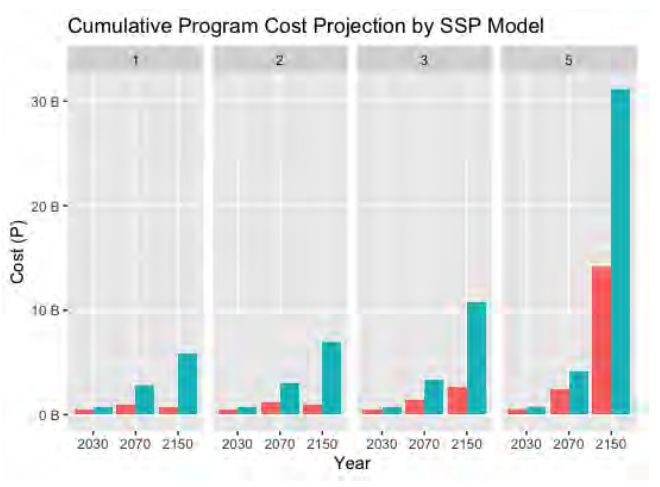

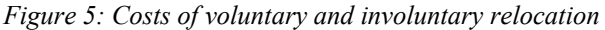

# SECTION 4: ASSUMPTIONS SUMMARY

#### *Hazard Data Classification and Processing*

The process of grouping correlated natural events was utilised to simplify hazard assessment and management. By identifying which hazards tended to occur simultaneously, the number of unique hazards was reduced from approximately 50 to 13 (refer to [Appendix M](#page-18-0) for classifications). However, it is acknowledged that grouping events together results in some loss of detail and granularity. An outlier landslide event was excluded from the study and

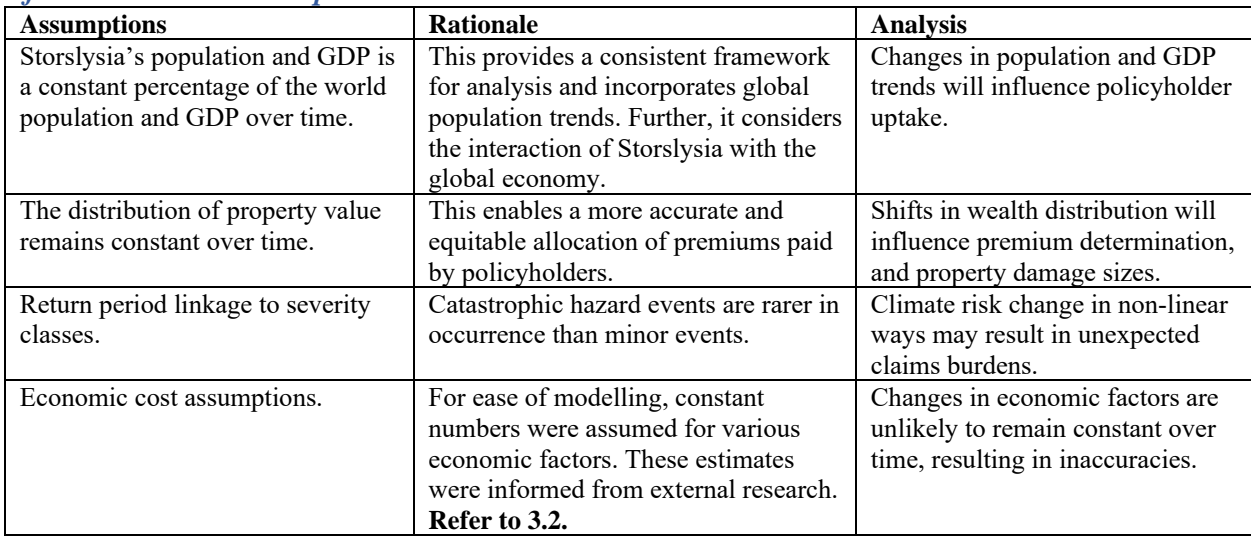

*Aforementioned Assumptions Table 2: Summary of assumptions previously mentioned*

# SECTION 5: RISKS & RISK MITIGATION CONSIDERATIONS

# 5.1 RISK ASSESSMENT

Both quantifiable and qualitative risks that may arise in the implementation and maintenance of the insurance program are assessed below. Quantifiable risks are those that can be numerically measured and are often associated with changes in financial losses or gains and can affect the results of modelling and analysis. On the other hand, qualitative risks are more subjective and stem from non-financial factors such as regulatory compliance, reputation, and policyholder satisfaction (Golnaraghi 2021).

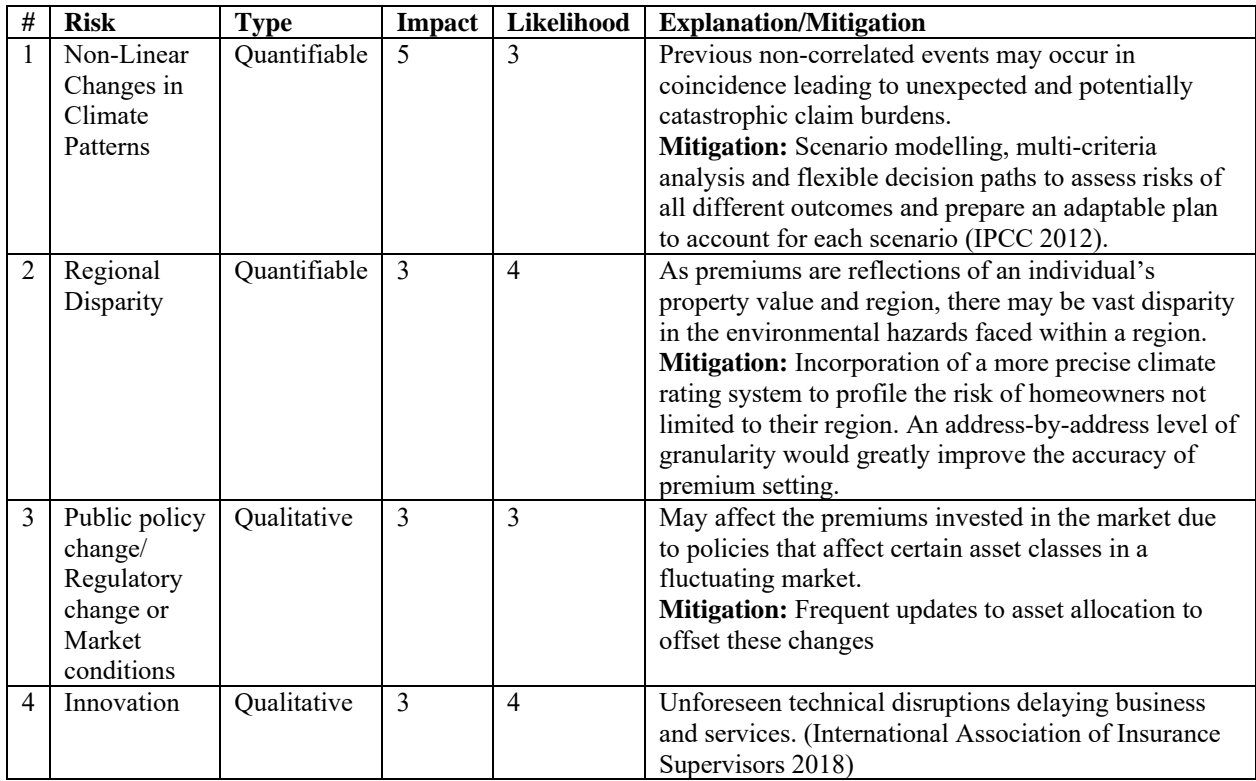

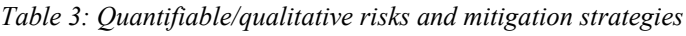

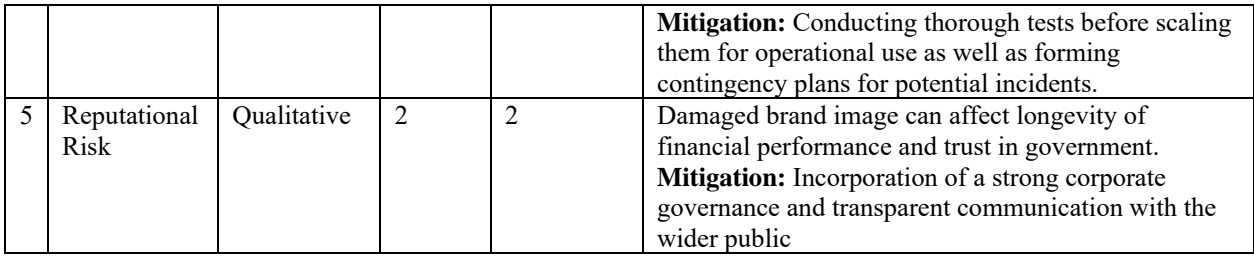

# 5.2 SENSITIVITY ANALYSIS

Sensitivity analysis was performed by adjusting the following key assumptions Table 4. The proposed insurance program will remain financially sustainable within the following recommended ranges. Refer to [Appendix N](#page-19-0) for an example of a worst-case scenario.

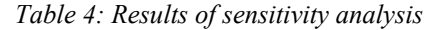

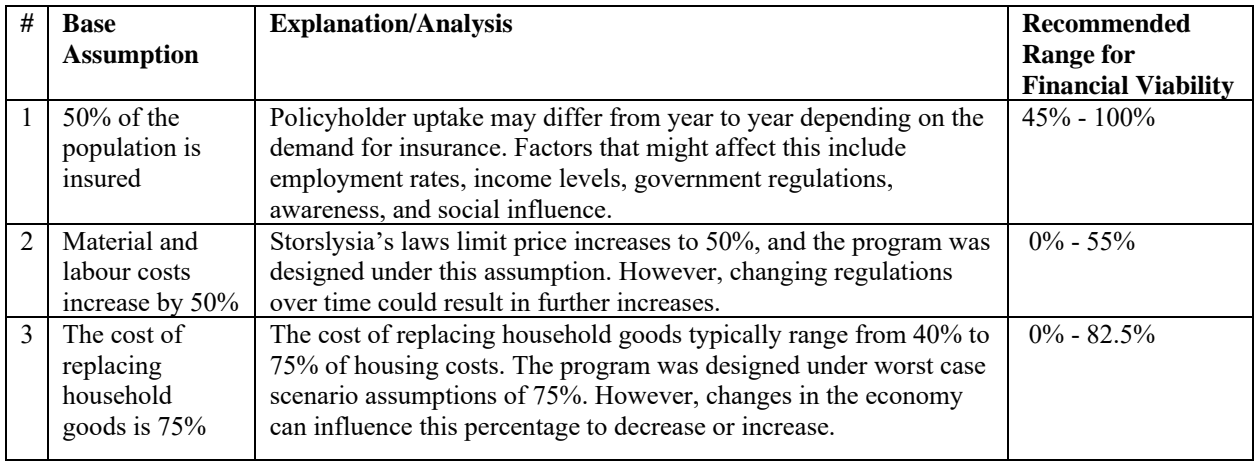

#### 5.3 FINANCIAL VIABILITY OF PROGRAM

To minimise costs to 10% of Storslysia's annual GDP, projections of future GDP were first made. Logistic regression models were fit to the world GDP projections, and a constant percentage was taken as Storslysia's GDP share (see [Appendix O\)](#page-19-1). Under 95% confidence intervals, the program costs lie well within 10% of Storslysia's annual GDP under all four SSP scenarios until 2070 (see [Appendix P\)](#page-20-0). The below graphs supplement this by depicting the economic costs from 2020 to 2070 associated WI and WOI with a 95% CI (see Figures 6 & 7).

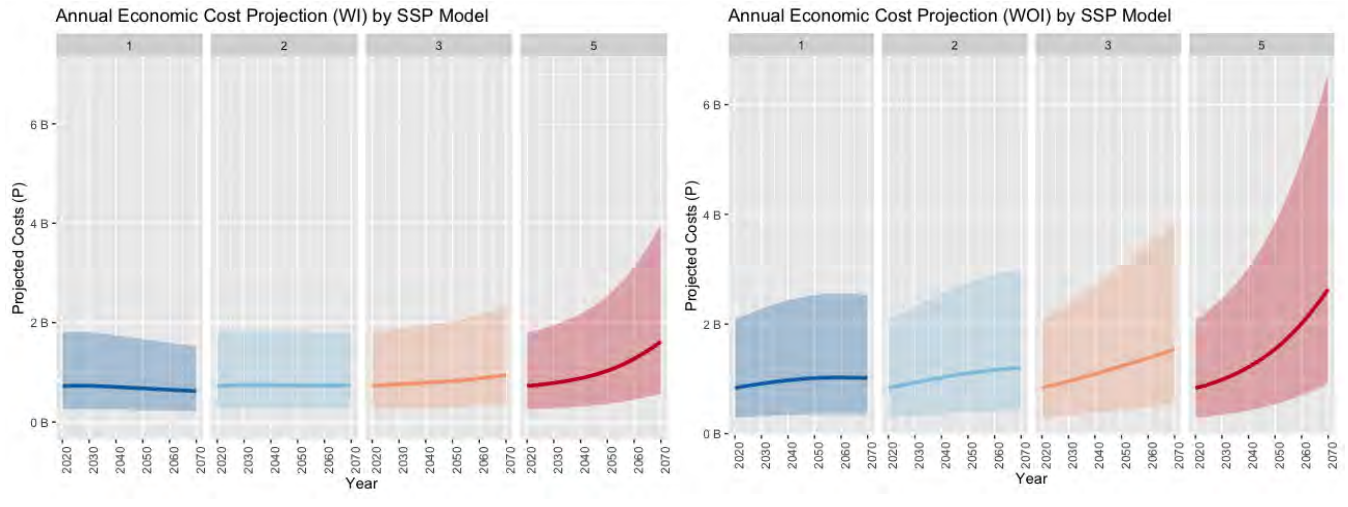

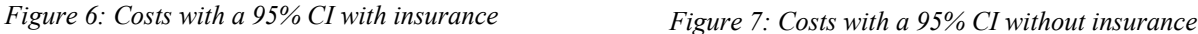

# SECTION 6: DATA & DATA LIMITATIONS

# 6.1 DATA SOURCES

The data provided by the task force was used to create this proposal, and no further external data sources were used. The datasets used included:

- Demographic and economic information of Storslysia up to 2022;
- Historical hazard events in Storslysia since the 1960s;
- Projections of world population, world GDP and SSP emissions until 2100-2150

# 6.2 DATA LIMITATIONS

#### *Insufficiency in Data Reporting*

Limited data points and frequency of data collection for the economic and demographic dataset hindered the accuracy of projections. Assumptions had to be set to produce economic cost projections due to overfitting of models fit on variables such as census data and building permit data. These assumptions decrease the reliability of long-term forecasts. Additionally, scarce historical data on hazard events for low-risk regions such as Region 6 increased the volatility of the damage model predictions.

#### *Insufficiency in Data Breadth*

The lack of certain data types limited the ability the program's modelling to effectively assess climate risk. An absence of data was found in the following areas:

- *Demographic data* availability of information on annual births, deaths and migration allow for a more accurate population projection, while variables such as labour productivity could help with the GDP projection.
- *Historical hazard events* collection of additional variables such as the size of the affected area or even a survey on the number of households affected would reduce the need for model assumptions.
- *Geographical data* climate risk is affected by a large range of geographical factors including altitude, latitude and longitude, proximity to bodies of water, topography, and vegetation cover. Information on these factors at the region level would have aided with assessing the physical climate risk of areas.
- *Weather data* a multitude of weather variables interact with the frequency and severity of climate events. Data such as the temperature, precipitation, humidity, and wind in each region could increase predictive accuracy of our models.

# SECTION 7: FINAL RECOMMENDATIONS

#### *Government-led Social Incentives*

Additional incentives can be introduced to supplement the program, including assistance with housing, and accessing resources such as education, employment, and healthcare services. The government can also provide disaster preparedness training, increase awareness of climate risks, and community engagement activities to facilitate voluntary relocations.

# *Future-proofing Storslysia*

Finally, it is recommended that preventative measures be introduced alongside the insurance program in the near future to guard the country against future climate risk. Strategies include the cessation of issuing building permits in high-risk areas and the fortification of buildings in vulnerable areas for higher resilience against weather damage.

# SECTION 8: APPENDICES

#### <span id="page-12-0"></span>APPENDIX A: LIMIT AND DEDUCTIBLE

Limits and deductibles were selected based on minor-to-catastrophic hazard event simulations, although these are adjustable depending on funding sources of the insurance program.

<span id="page-12-1"></span>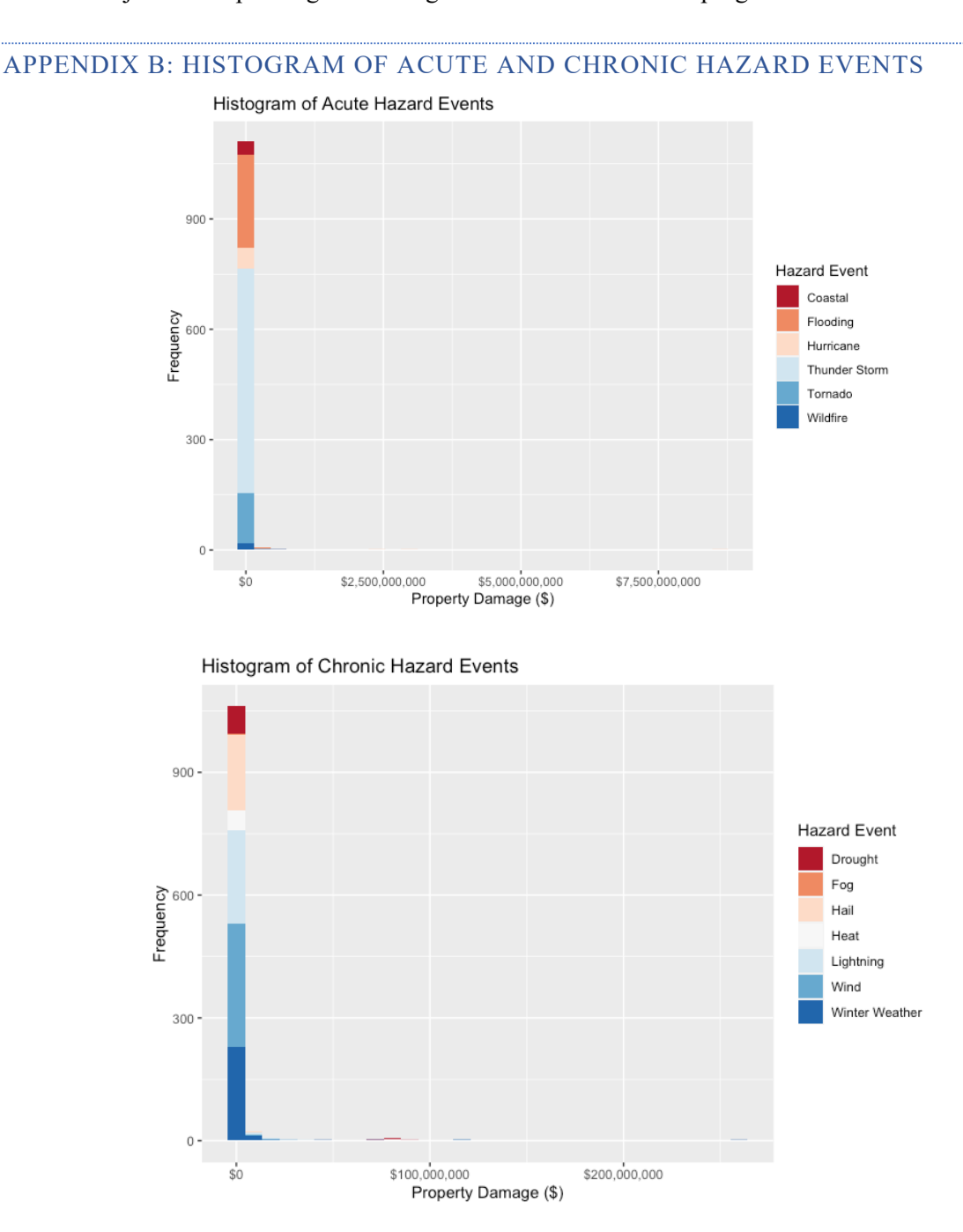

# <span id="page-13-0"></span>APPENDIX C: FRÉCHET GOODNESS-OF-FIT PLOTS

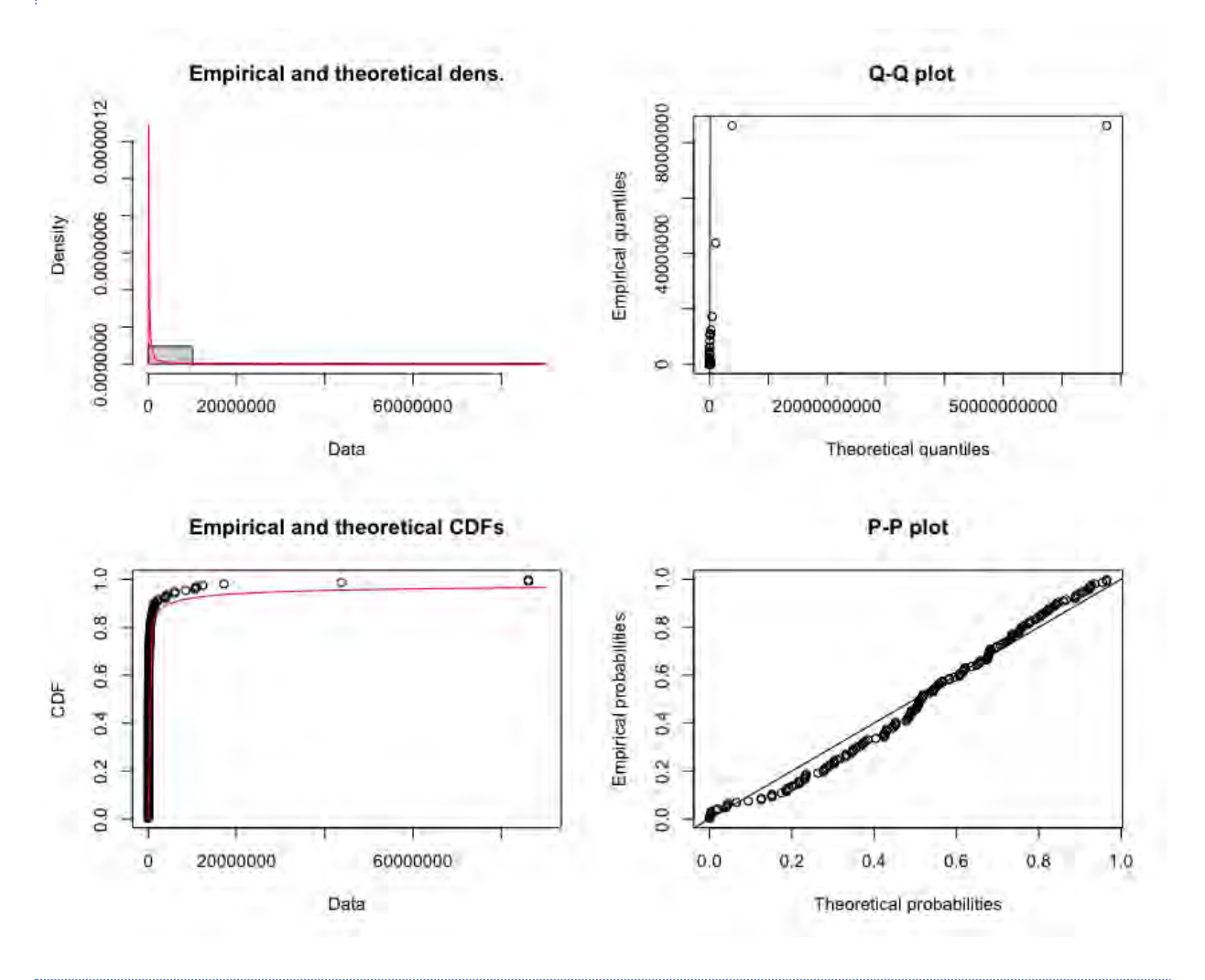

#### <span id="page-13-1"></span>APPENDIX D: PARAMETER ESTIMATES

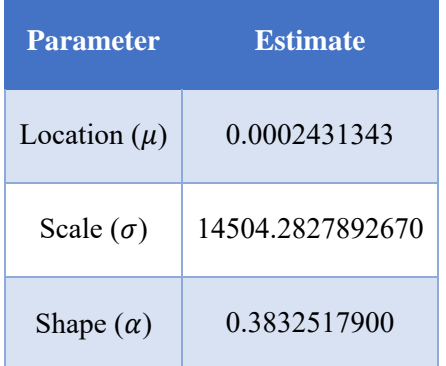

#### <span id="page-14-0"></span>APPENDIX E: STORSLYSIA CO2 EMISSION PROJECTIONS

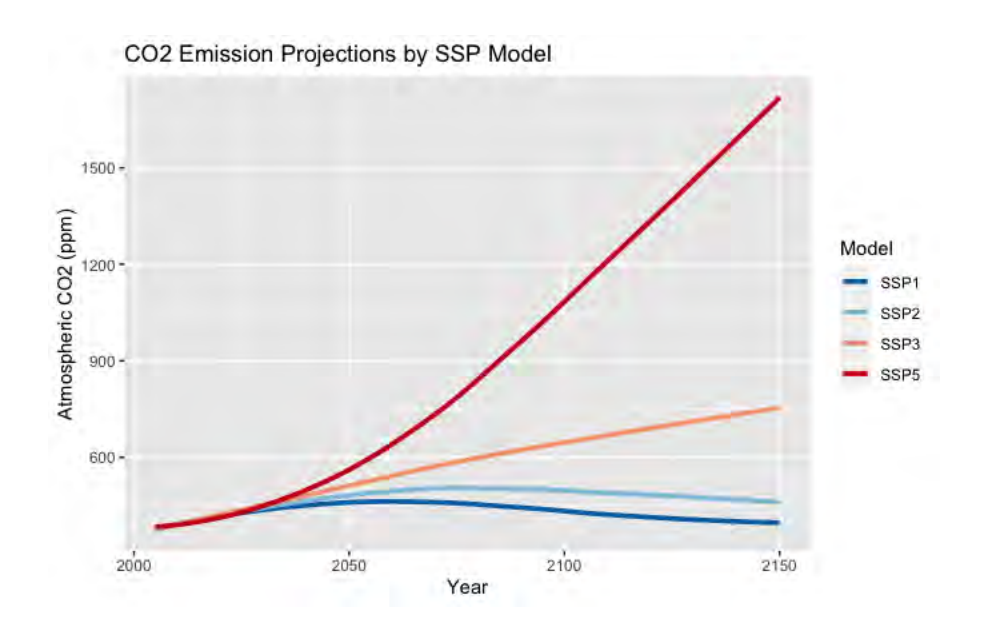

# <span id="page-14-1"></span>APPENDIX F: PROPERTY VALUE DISTRIBUTIONS

The properties in Storslysia were categorised into 6 groups according to their property value: <100K, 100-199K, 200-299K, 300-499K, 500-999K, >\$1M.

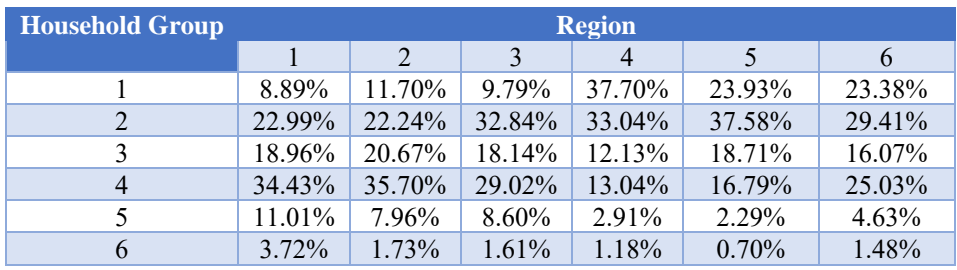

#### <span id="page-15-0"></span>APPENDIX G: ANNUAL PROPERTY DAMAGE BY MEDIAN DAMAGE

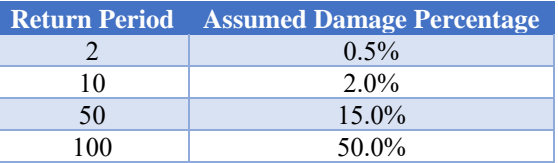

#### <span id="page-15-1"></span>APPENDIX H: ANNUAL PERCENTAGE OF PARTICIPANTS THAT PARTICIPATE IN BUYBACK SCHEME

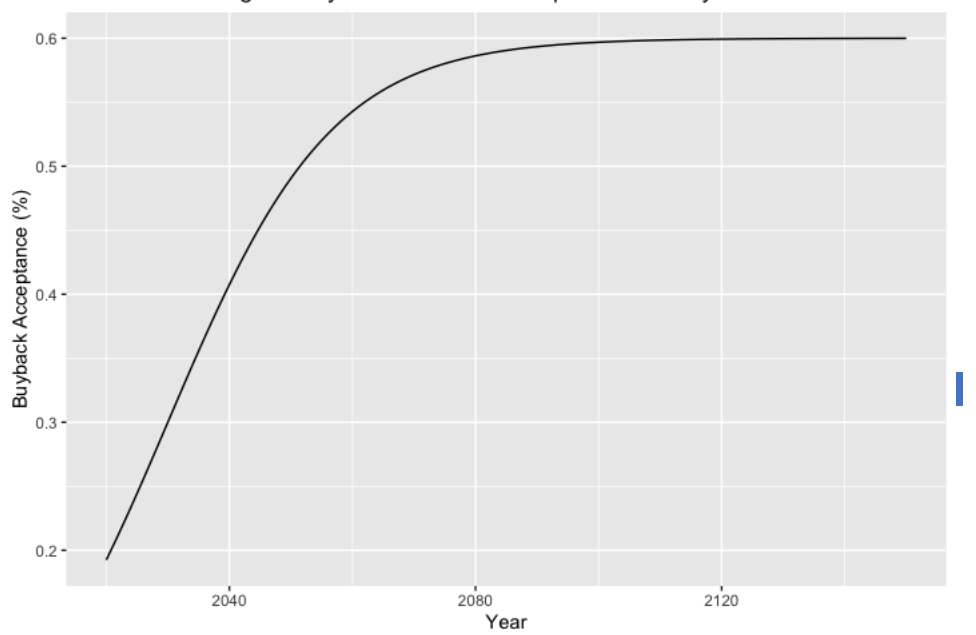

Annual Percentage of Buyback Scheme Participants in Storslysia

A sigmoid distribution is a type of probability distribution that is often used to model events that have a cumulative effect over time. It is characterized by an S-shaped curve, with a slow initial phase, a rapid growth phase, and a saturation phase where the rate of adoption levels off. The adoption of a buyback scheme may follow a sigmoid distribution if it involves a gradual process of awareness, consideration, and decision-making among potential participants.

#### <span id="page-16-0"></span>APPENDIX I: STORSLYSIA'S POPULATION PROJECTION

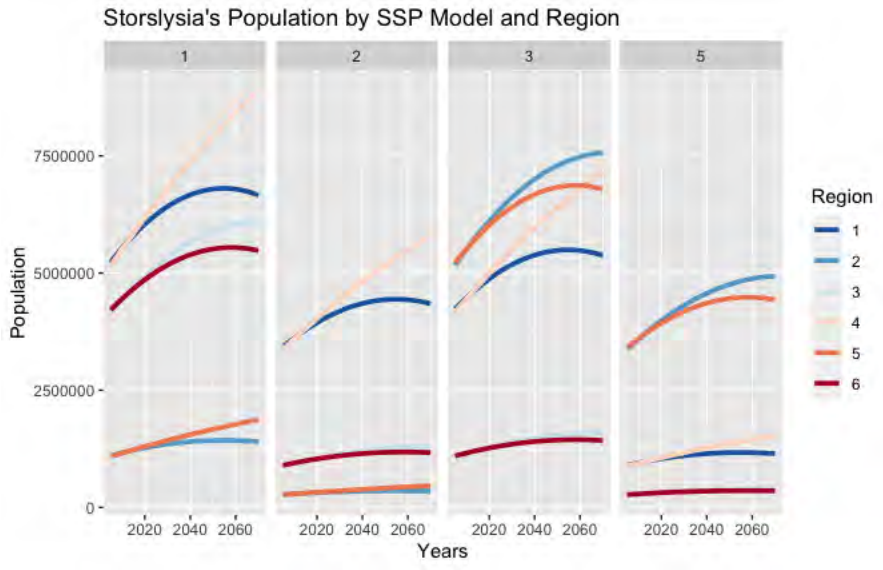

# <span id="page-16-1"></span>APPENDIX J: BASE PREMIUMS

Full premiums for 2020 to 2100, under four different models.

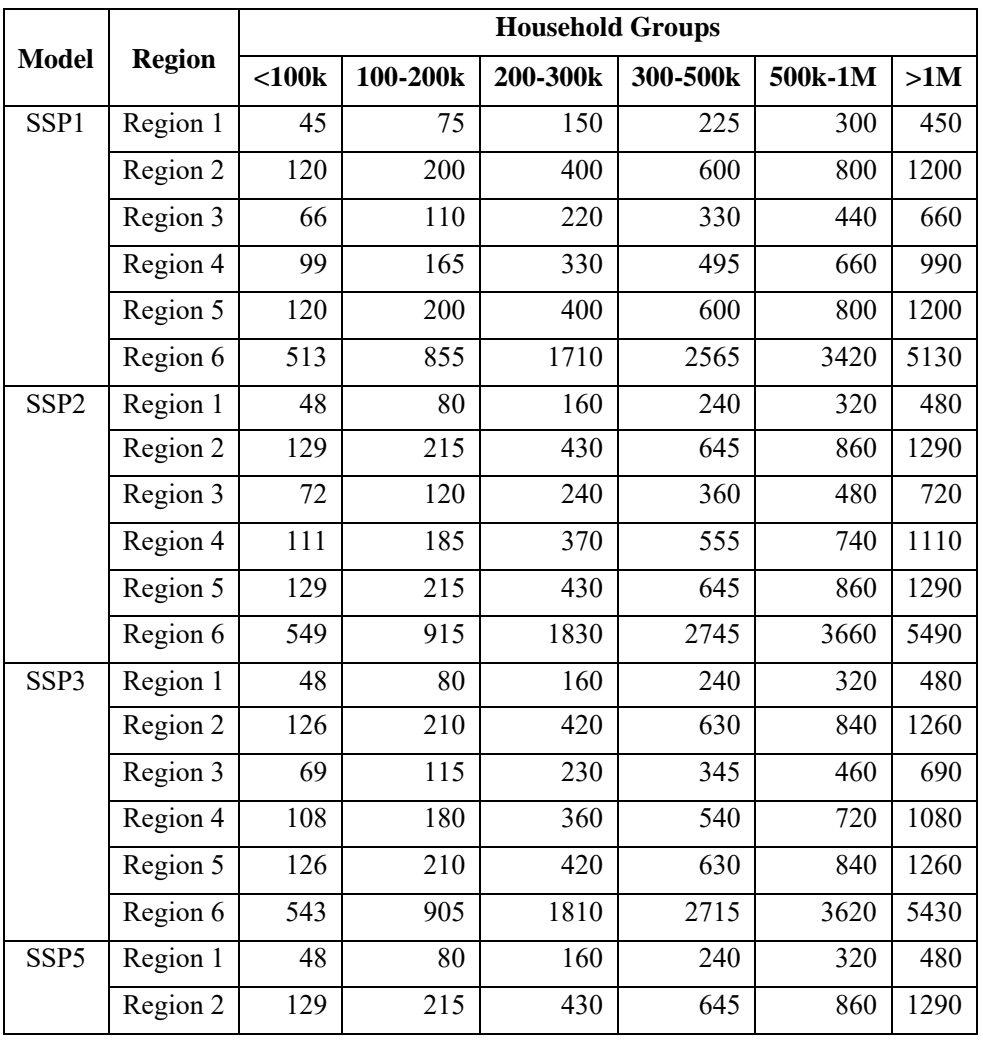

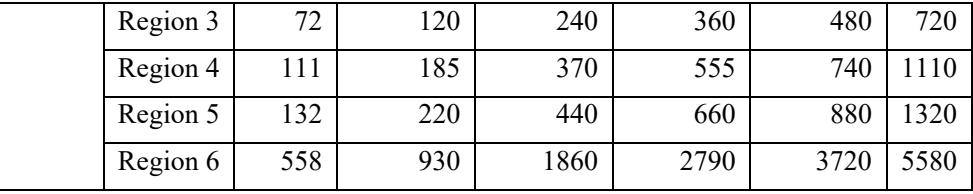

#### <span id="page-17-0"></span>APPENDIX K: ECONOMIC CAPITAL FURTHER ANALYSIS

Further analysis of each model's projected economic capital reveals that the four emission scenarios influence the trends:

- Under *SSP5*, emissions increase exponentially which amplify the severity of future hazard events. As a result, economic capital increases to adjust for the increased probability and size of future damages.
- Under *SSP3*, emissions increase linearly which aligns with the pattern in projected economic capital. Closer inspection will reveal a cyclical trend in which economic capital rises dramatically following a period of gradual decline. This is likely attributed to the rare occurrence of catastrophic events which result in a significantly larger amount of claims payout.
- Under *SSP2*, emissions are projected to increase at a slower rate and improve over time. This is reflected in the amount of economic capital held, as there is a decreasing trend observed from 2075 onwards. With fewer hazard events and reduced severity of damages, there is reduced need to hold large amounts of capital.
- Under *SSP1*, emissions are similarly projected to improve over time. Trends in economic capital remain significantly more constant in comparison to the other three models. A decline is observed at a much earlier stage, from 2050 onwards. Much like the SSP2 model, reduced frequency and severity of hazard events will correspond to a decreased demand for economic capital.

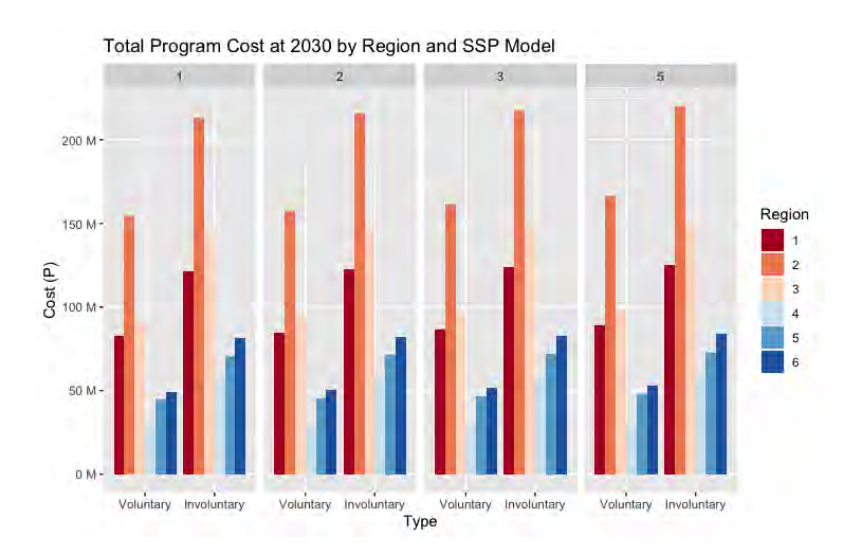

#### <span id="page-17-1"></span>APPENDIX L: VOLUNTARY VS INVOLUNTARY COSTS BY REGION

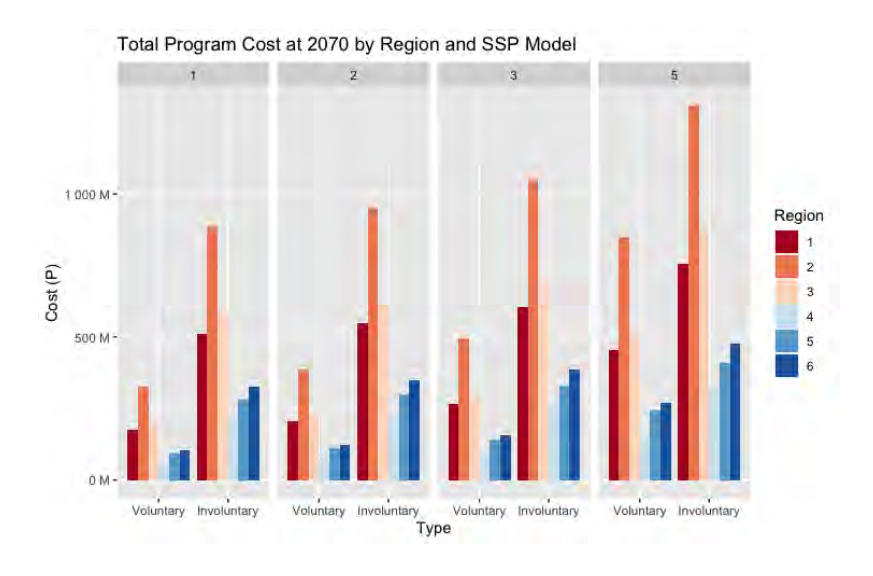

#### <span id="page-18-0"></span>APPENDIX M: HAZARD EVENT CLASSIFICATIONS

- Hurricane and tropical storms always occur simultaneously and hence were classified 'hurricane'
- Severe storms occurred simultaneously with thunderstorm, and hence were classified as 'thunderstorm'
- Property damage designation was completed with the following method:
	- o When multiple chronic events occurred simultaneously, property damage was evenly split
	- o If both chronic and acute events occurred together, the acute event was assigned 100% of property damage

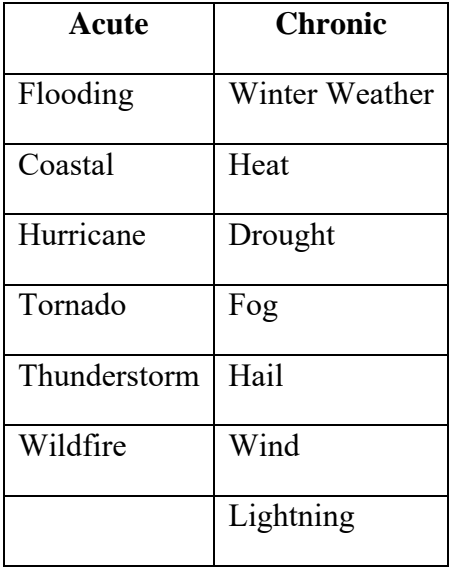

#### <span id="page-19-0"></span>APPENDIX N: WORST-CASE SCENARIO PROJECTION

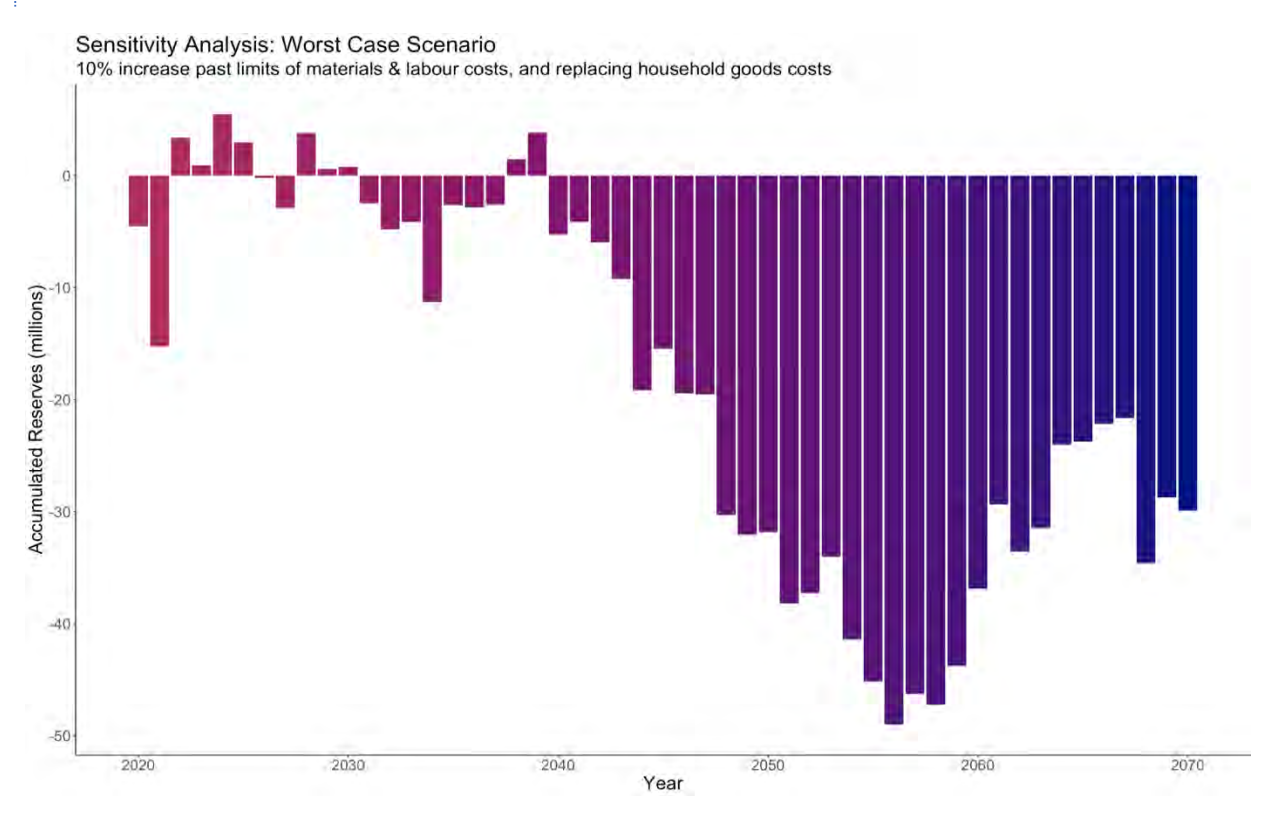

A worst-case scenario was modelled with a 10% increase past the limits of materials & labour costs, and the cost of replacing household goods (to 55% and 82.5% respectively). The resulting accumulated reserves are plotted above.

<span id="page-19-1"></span>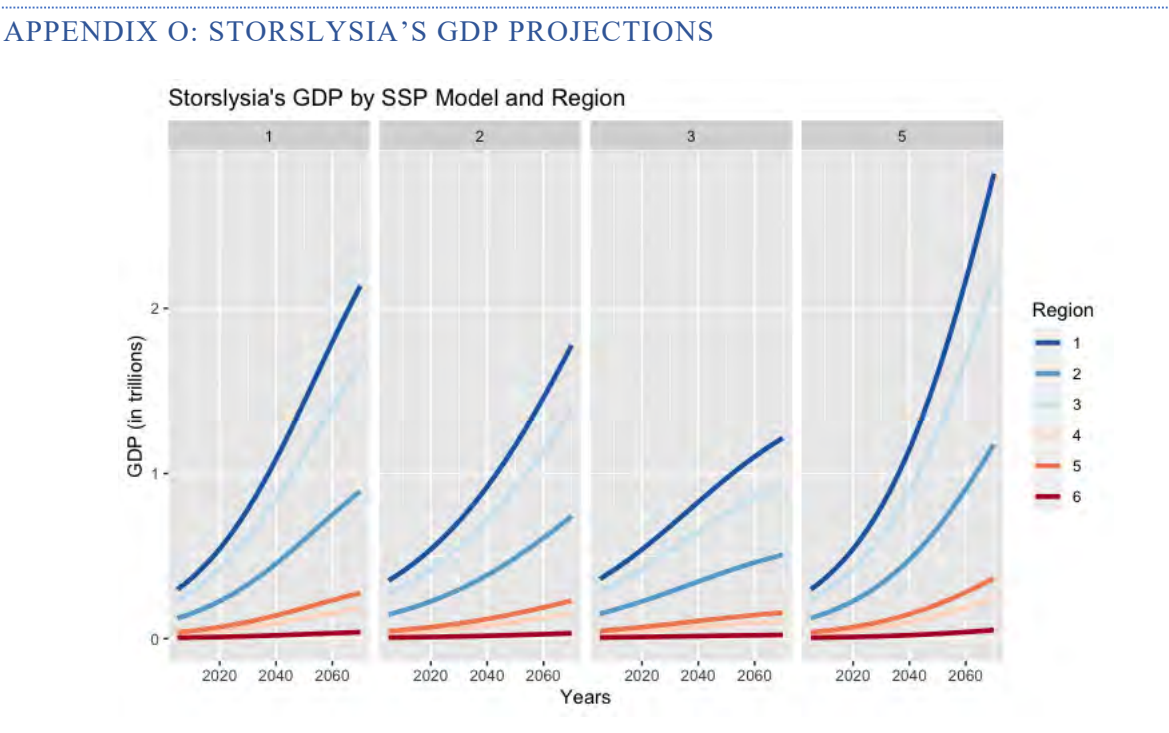

18

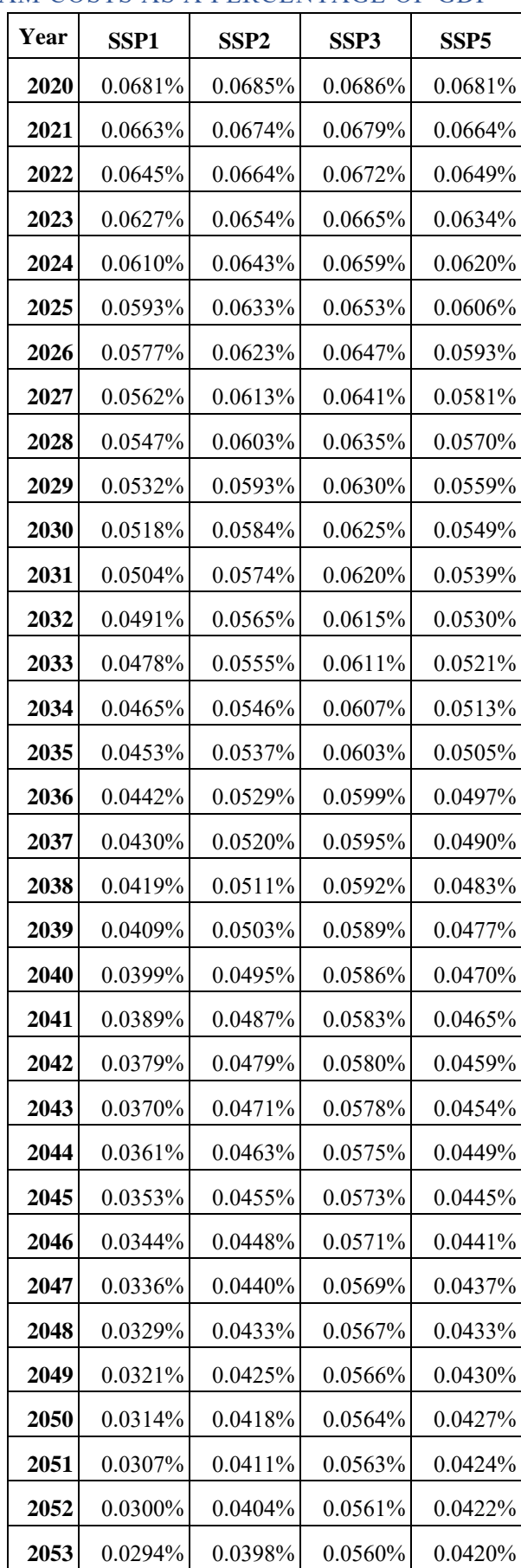

# <span id="page-20-0"></span>APPENDIX P: PROGRAM COSTS AS A PERCENTAGE OF GDP

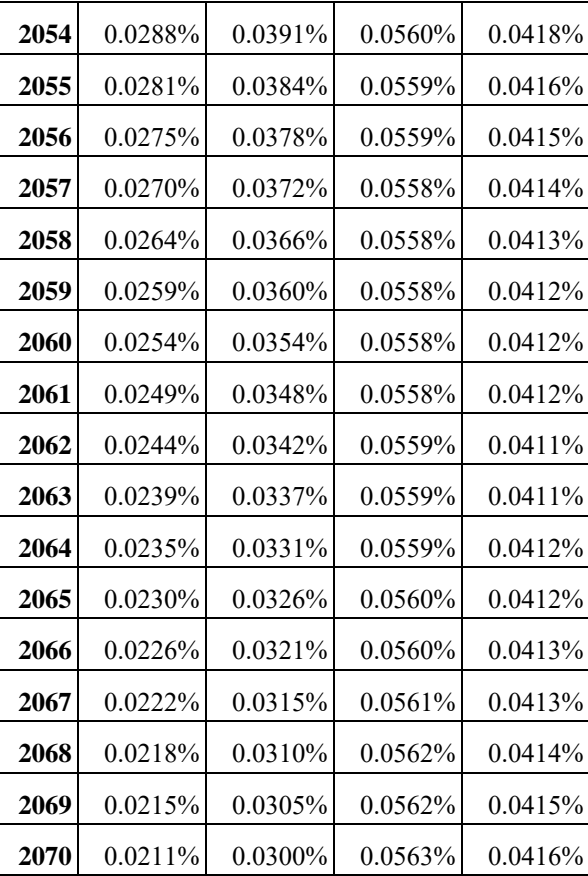

#### APPENDIX Q: PROGRAM CODE

############################################################################## ## ACTL4001 Assignment - SOA Social Insurance Program ## Team: The Standard Deviants ## Members: Jennifer Lin, Rosy Liu, Kevin Shao, Jessica Zhao, Sharon Zhou ############################################################################## ##Importing libraries library(readxl) library(scales) library(dplyr) library(ggplot2) library(data.table) library(tidyr) library(caret) library(RColorBrewer) library(reshape2) ##############################################################################

#### ## HAZARD DATA CLEANING

hazard data raw <- read excel("2023-student-research-hazard-event-data.xlsx", "Hazard Data", "B13:I3379")

# Removing landslide hazard event hazard data <- hazard data raw[hazard data raw\$`Hazard Event` != "Landslide", ]

# Categories for hazard events

acute <- list("Flooding", "Coastal", "Hurricane", "Tornado", "Thunder Storm", "Wildfire") chronic <- list("Winter Weather", "Heat", "Drought", "Fog", "Hail", "Wind", "Lightning") # Summarising and combining data hazard data <- hazard data %>% group by(Region, `Hazard Event`, Quarter, Year) %>%  $summarise("Duration" = sum(Duration),$  "Fatalities" = sum(Fatalities),  $"Iniuries" = sum(Iniuries).$  "Property Damage" = sum(`Property Damage`)) %>% mutate(`Hazard Event` =  $gsub("/", "/",$ `Hazard Event`), 'Hazard Event' =  $gsub(" - ", "/", 'Hazard Event')$ )  $#$  Apply assumptions (hurricane = tropical storm, severe storm = thunder storm) hazard data <- hazard data %>% mutate(`Hazard Event` = gsub("Tropical Storm", "Hurricane", `Hazard Event`), `Hazard Event` = gsub("Severe Storm", "Thunder Storm", `Hazard Event`), `Hazard Event` = gsub("Hurricane/Hurricane", "Hurricane", `Hazard Event`), `Hazard Event` = gsub("Thunder Storm/Thunder Storm", "Thunder Storm", `Hazard Event`)) # Group types of hazard events hazard data group <- hazard data %>% mutate('Hazard Event' = ifelse(grepl("/", 'Hazard Event') & grepl(paste(acute, collapse = "|"), `Hazard Event`), gsub(paste(chronic, collapse = "|"), "", `Hazard Event`), `Hazard Event`), `Hazard Event`=  $\text{gsub}("^{\wedge}/\text{]}/\text{\$}/\text{\$}$ ", `Hazard Event`), `Hazard Event`= gsub("//", "/", `Hazard Event`), `Hazard Event` = strsplit(`Hazard Event`, "/"), Count = lengths(`Hazard Event`)) %>% unnest(`Hazard Event`) %>% mutate(Duration = round(Duration/Count, 2),  $Fatalities = round(Fatalities/Count, 0),$  $Injuries = round(Injuries/Count, 0),$ 'Property Damage' = round('Property Damage'/Count, 0))  $\frac{6}{2}$ % select(-Count) # Add column indicating if hazard event is acute or chronic physical risk hazard data group  $\leq$ - hazard data group %>% mutate(Type = ifelse(grepl(paste(acute, collapse = "|"), `Hazard Event`), "Acute", "Chronic")) ## WORLD POPULATION PROJECTION world\_pop <- read\_excel("Assignment/2023-student-research-emissions.xlsx", sheet = "World Population", col\_types = c("numeric","numeric", "numeric", "numeric","numeric"),  $skip = 1$ colnames(world\_pop) <- c("Year", "SSP1", "SSP2", "SSP3", "SSP5") #Quadratic regression pattern seen ggplot(world\_pop, aes(x=Year, y = SSP3)) + geom\_point() #Modelling with quadratic regression model  $1 < \text{Im}(SSP1 \sim Year + I(Year^2))$ , data = world pop) model  $2 < \text{Im}(SSP2 \sim Year + I(Year \text{'2}), data = world pop)$ model  $3 < \text{Im}(SSP3 \sim Year + I(Year^2))$ , data = world pop)

model  $5 < \text{Im}(SSP5 \sim Year + I(Year^2))$ , data = world\_pop)

```
new years <- seq(2005, 2100, by = 1)
```
# use the model to predict population values for the new years SSP1\_pop <-  $1000000000*$ predict(model\_1, newdata = data.frame(Year = new\_years, year\_squared = new years $(2)$ ) SSP2\_pop <-  $1000000000*$ predict(model\_2, newdata = data.frame(Year = new\_years, year\_squared = new years $(2)$ ) SSP3\_pop <- 1000000000\*predict(model 3, newdata = data.frame(Year = new\_years, year\_squared = new years $(2)$ ) SSP5\_pop <-  $1000000000*$ predict(model\_5, newdata = data.frame(Year = new\_years, year\_squared = new years $(2)$ ) final  $SSP1 \leq as.data frame(cbind(Years, SSP1 pop))$ final  $SSP1 \leq final$   $SSP1 \% >\%$ mutate(Model = "SSP1")  $\%$  >%  $rename(Population = SSP1 pop)$ final  $SSP2 \leq$  as.data.frame(cbind(Years, SSP2 pop)) final\_SSP2 <- final\_SSP2 %>% mutate(Model = "SSP2")  $\%$  >% rename(Population  $=$  SSP2 pop) final  $SSP3 \leq as.data frame(cbind(Years, SSP3-poo))$ final\_SSP3 <- final\_SSP3 %>% mutate(Model = "SSP3")  $\frac{9}{2}$ %  $rename(Population = SSP3 pop)$ final  $SSP5 \leq$  as.data.frame(cbind(Years, SSP5 pop)) final\_SSP5 <- final\_SSP5 %>% mutate(Model = "SSP5")  $\%$  >%  $rename(Population = SSP5 pop)$ final <- rbind(final\_SSP1, final\_SSP2, final\_SSP3, final\_SSP5) new\_final <- rbind(final\_SSP1[15:17,], final\_SSP1[15:17,], final\_SSP3[15:17,], final\_SSP5[15:17,]) new final original <- cbind(Years, SSP1\_pop, SSP2\_pop, SSP3\_pop, SSP5\_pop) final original  $\le$ - new final original [15:17,] ## STORSLYSIA POPULATION PROJECTION demographic\_data <- read\_excel("Assignment/2023-student-research-eco-dem-data.xlsx", sheet = "Demographic-Economic", skip =  $7$ ) census data <- demographic data[1:3,] census data[,1] <- c(2021,2020,2019) colnames(census\_data)[1] <- "Year" new census <- census data[order(census data\$Year),] final census  $\le$ - cbind(new census, final original)

#Getting the population shares per region per model

final census  $\le$  transform(final census, SSP1 reg1 share = as.numeric(`Region 1`)/ SSP1 pop) final\_census <- transform(final\_census, SSP1\_reg2\_share = as.numeric(Region.2)/ SSP1\_pop) final census  $\le$  transform(final census, SSP1 reg3 share = as.numeric(Region.3)/ SSP1 pop) final\_census <- transform(final\_census, SSP1\_reg4\_share = as.numeric(Region.4)/ SSP1\_pop) final\_census <- transform(final\_census, SSP1\_reg5\_share = as.numeric(Region.5)/ SSP1\_pop) final census  $\le$ - transform(final census, SSP1 reg6 share = as.numeric(Region.6)/ SSP1 pop) final\_census <- transform(final\_census, SSP2\_reg1\_share = as.numeric(Region.1)/ SSP2\_pop) final\_census <- transform(final\_census, SSP2\_reg2\_share = as.numeric(Region.2)/ SSP2\_pop) final census  $\le$ - transform(final census, SSP2 reg3 share = as.numeric(Region.3)/ SSP2 pop) final census  $\le$ - transform(final census, SSP2 reg4 share = as.numeric(Region.4)/ SSP2 pop) final\_census <- transform(final\_census, SSP2\_reg5\_share = as.numeric(Region.5)/ SSP2\_pop) final\_census <- transform(final\_census, SSP2\_reg6\_share = as.numeric(Region.6)/ SSP2\_pop) final\_census <- transform(final\_census, SSP3\_reg1\_share = as.numeric(Region.1)/ SSP3\_pop) final\_census <- transform(final\_census, SSP3\_reg2\_share = as.numeric(Region.2)/ SSP3\_pop) final\_census <- transform(final\_census, SSP3\_reg3\_share = as.numeric(Region.3)/ SSP3\_pop) final census  $\le$ - transform(final census, SSP3 reg4 share = as.numeric(Region.4)/ SSP3 pop) final\_census <- transform(final\_census, SSP3\_reg5\_share = as.numeric(Region.5)/ SSP3\_pop) final\_census <- transform(final\_census, SSP3\_reg6\_share = as.numeric(Region.6)/ SSP3\_pop) final census  $\le$ - transform(final census, SSP5 reg1 share = as.numeric(Region.1)/ SSP5 pop) final\_census <- transform(final\_census, SSP5\_reg2\_share = as.numeric(Region.2)/ SSP5\_pop) final\_census <- transform(final\_census, SSP5\_reg3\_share = as.numeric(Region.3)/ SSP5\_pop) final\_census <- transform(final\_census, SSP5\_reg4\_share = as.numeric(Region.4)/ SSP5\_pop) final census  $\le$ - transform(final census, SSP5 reg5 share = as.numeric(Region.5)/ SSP5 pop) final\_census <- transform(final\_census, SSP5\_reg6\_share = as.numeric(Region.6)/ SSP5\_pop) #Taking the average for each case as the final percentage to be used reg\_shares  $\le$ -colMeans(final\_census[,13:36]) reg1 project <- final  $\frac{1}{2}$ % mutate(Storslysia\_Population = case\_when( Model == "SSP1"  $\sim$  reg\_shares[1]  $\overline{\ast}$  Population. Model == "SSP2"  $\sim$  reg\_shares[7] \* Population, Model == "SSP3"  $\sim$  reg\_shares[13] \* Population, Model == "SSP5"  $\sim$  reg\_shares[19] \* Population, ))  $\frac{9}{2}$  >% mutate(Region = 1)  $\frac{9}{2}$ % dplyr::select(Years, Model, Region, Storslysia\_Population) reg2 project <- final  $\frac{9}{2}$ % mutate(Storslysia\_Population = case\_when( Model == "SSP1"  $\sim$  reg\_shares[2]  $\overline{*}$  Population, Model == "SSP2"  $\sim$  reg\_shares[8] \* Population, Model == "SSP3"  $\sim$  reg\_shares[14] \* Population, Model == "SSP5"  $\sim$  reg\_shares[20] \* Population, ))  $\frac{9}{2}$  >% mutate(Region = 2)  $\frac{9}{2}$ % dplyr::select(Years, Model, Region, Storslysia\_Population)

reg3 project <- final  $\%$  >%

```
mutate(Storslysia_Population = case_when(
  Model == "SSP1" \sim reg_shares[3] * Population,
  Model == "SSP2" \sim reg_shares[9] * Population,
  Model == "SSP3" \sim reg_shares[15] * Population,
  Model == "SSP5" \sim reg_shares[21] * Population,
 )) \frac{9}{2} >%
 mutate(Region = 3) \frac{9}{2}%
  dplyr::select(Years, Model, Region, Storslysia_Population)
reg4 project <- final \frac{6}{2}%
 mutate(Storslysia Population = case when(
  Model == "SSP1" \sim reg_shares[4] * Population,
  Model == "SSP2" \sim reg_shares[10] * Population,
  Model == "SSP3" \sim reg_shares[16] * Population,
  Model == "SSP5" \sim reg_shares[22] * Population,
 )) \frac{9}{9} > 9/0mutate(Region = 4) \frac{9}{2}%
  dplyr::select(Years, Model, Region, Storslysia_Population)
reg5 project <- final \frac{1}{2}%
 mutate(Storslysia Population = case when(
  Model == "SSP1" \sim reg_shares[5] * Population,
  Model == "SSP2" \sim reg_shares[11] * Population,
  Model == "SSP3" \sim reg_shares[17] * Population,
  Model == "SSP5" \sim reg_shares[23] * Population,
 )) %>%
 mutate(Region = 5) \frac{9}{2}%
  dplyr::select(Years, Model, Region, Storslysia_Population)
reg6 project <- final \frac{1}{2}%
 mutate(Storslysia_Population = case_when(
  Model == "SSP1" \sim reg_shares[6] * Population,
  Model == "SSP2" \sim reg_shares[12] * Population,
  Model == "SSP3" \sim reg_shares[18] * Population,
  Model == "SSP5" \sim reg_shares[24] * Population,
 )) %>%
 mutate(Region = 6)% >%
  dplyr::select(Years, Model, Region, Storslysia_Population)
all project <- rbind(reg1 project, reg2 project, reg3 project, reg4 project, reg5 project,reg6 project)
all project \leq -as.data.table(all project)
ggplot(all project, aes(x=Years, y = Storslysia Population, color = Region)) +geom_point()+
 facet grid( . \sim 'Model')ggplot(population gdp, aes(x=Years, y = Population, color = Region)) + geom point() +
 facet grid(.-`SSP Model')##############################################################################
## WORLD GDP PROJECTION
```

```
world_gdp <- read_excel("Assignment/2023-student-research-emissions.xlsx",
              sheet = "World GDP".
              col types = c("numeric","numeric", "numeric", "numeric", "numeric"), skip = 1)
```
colnames(world\_gdp) <- c("Year", "SSP1", "SSP2", "SSP3", "SSP5") #Logistic growth pattern seen ggplot(world\_gdp, aes(x=Year, y = SSP1)) + geom\_point() #Create non-linear regression model with logistic growth model  $1 \leq -nls(SSP1 \sim SSlogis(Year, phi1, phi2, phi3), data = world_gdp)$ #Plot graph alpha  $\leq$  coef(model 1) #extracting coefficients plot(SSP1  $\sim$  Year, data = world gdp, main = "Logistic Growth Model of Australian Population",  $xlab = "Year", ylab = "Population", xlim = c(2005, 2100)) # Census data$ curve(alpha[1]/(1 + exp(-(x - alpha[2])/alpha[3])), add = T, col = "blue") # Fitted model model  $2 < -nls(SSP2 ~ & Sslogis(Year, phi1, phi2, phi3)$ , data = world gdp) model  $3 < -nls(SSP3 ~ *SSlogis(Year, phi1, phi2, phi3)*$ , data = world gdp) model  $5 < -$  nls(SSP5  $\sim$  SSlogis(Year, phi1, phi2, phi3), data = world gdp) exchange rate  $= 1.321$ SSP1\_gdp <- exchange\_rate \* predict(model\_1, newdata = data.frame(Year = new\_years, year\_squared  $=$  new years^2)) SSP2\_gdp <- exchange\_rate \* predict(model 2, newdata = data.frame(Year = new\_years, year\_squared  $=$  new years^2)) SSP3\_gdp <- exchange\_rate \* predict(model\_3, newdata = data.frame(Year = new\_years, year\_squared  $=$  new years^2)) SSP5\_gdp <- exchange\_rate \* predict(model\_5, newdata = data.frame(Year = new\_years, year\_squared  $=$  new years^2)) final SSP1  $gdp \leq$  as.data.frame(cbind(Years, SSP1  $gdp$ )) final SSP1\_gdp <- final\_SSP1\_gdp %>% mutate(Model = "SSP1") % $\rightarrow$ %  $rename(GDP = SSP1-gdp)$ final SSP2  $gdp \leq$  as.data.frame(cbind(Years, SSP2  $gdp$ )) final\_SSP2\_gdp <- final\_SSP2\_gdp %>% mutate(Model = "SSP2")  $\%$  >%  $rename(GDP = SSP2-gdp)$ final SSP3  $gdp \leq$  as.data.frame(cbind(Years, SSP3  $gdp$ )) final\_SSP3\_gdp <- final\_SSP3\_gdp %>% mutate(Model = "SSP3")  $\frac{9}{2}$ %  $rename(GDP = SSP3-gdp)$ final SSP5  $gdp \leq$  as.data.frame(cbind(Years, SSP5  $gdp$ )) final SSP5  $gdp \le$ - final SSP5  $gdp \frac{9}{2}$ % mutate(Model = "SSP5")  $\%$  >%  $rename(GDP = SSP5-gdp)$ final  $\le$ - rbind(final\_SSP1\_gdp, final\_SSP2\_gdp, final\_SSP3\_gdp, final\_SSP5\_gdp) new final  $gdp \le$ - rbind(final SSP1\_gdp[15:16,], final SSP1\_gdp[15:16,], final SSP3\_gdp[15:16,], final SSP5  $gdp[15:16,])$ new final original gdp <- cbind(Years, SSP1\_gdp, SSP2\_gdp, SSP3\_gdp, SSP5\_gdp)

```
final original gdp \leq- new final original gdp[15:16]## STORSLYSIA'S GDP PROJECTION
gdp data <- demographic data[28:29,]gdp_data <- mutate_all(gdp_data, function(x) as.numeric(as.character(x)))
gdp_data[,1] <- c(2020,2019)
gdp_data$`Region 1` <- gdp_data$`Region 1'/1000000000gdp_data$`Region 2` <- gdp_data$`Region 2^{\prime}/1000000000gdp_data$`Region 3` <- gdp_data$`Region 3`/1000000000
gdp_data$`Region 4` <- gdp_data$`Region 4`/1000000000
gdp_data$`Region 5` <- gdp_data$`Region 5'/1000000000gdp_data$`Region 6' \le- gdp_data$`Region 6'/1000000000colnames(gdp_data)[1] <- "Years"
new gdp \leq gdp \text{ data}[\text{order}(gdp \text{ data}]\text{Years})]final gdp \le- cbind(new gdp, final original gdp)
final gdp \leq- transform(final gdp, SSP1 reg1 share = as.numeric(`Region 1`)/ SSP1 gdp)
final_gdp <- transform(final_gdp, SSP1_reg2_share = as.numeric(Region.2)/ SSP1_gdp)
final_gdp <- transform(final_gdp, SSP1_reg3_share = as.numeric(Region.3)/ SSP1_gdp)
final_gdp <- transform(final_gdp, SSP1_reg4_share = as.numeric(Region.4)/ SSP1_gdp)
final gdp \le- transform(final gdp, SSP1 reg5 share = as.numeric(Region.5)/ SSP1 gdp)
final_gdp <- transform(final_gdp, SSP1_reg6_share = as.numeric(Region.6)/ SSP1_gdp)
final gdp \leq -\text{transform}(\text{final}^g p, SSP2 \text{ reg1}^s \text{ share} = \text{as} \text{numeric}(\text{Region}.1)/SSP2 \text{ gdp})final gdp \leq -\tan s form(final gdp, SSP2 reg2 share = as.numeric(Region.2)/ SSP2 gdp)
final gdp \leq -\tan s form(final gdp, SSP2 reg3 share = as.numeric(Region.3)/ SSP2 gdp)
final_gdp <- transform(final_gdp, SSP2_reg4_share = as.numeric(Region.4)/ SSP2_gdp)
final_gdp <- transform(final_gdp, SSP2_reg5_share = as.numeric(Region.5)/ SSP2_gdp)
final gdp \leq -\frac{\pi}{2} transform(final gdp, SSP2 reg6 share = as.numeric(Region.6)/ SSP2 gdp)
final gdp \leq -\text{transform}(\text{final} gdp, SSP3\text{ reg1} \text{ share } = \text{as.numeric}(\text{Region}.1)/SSP3\text{ gdp})final_gdp <- transform(final_gdp, SSP3_reg2_share = as.numeric(Region.2)/ SSP3_gdp)
final gdp \leq -\tan s form(final gdp, SSP3 reg3 share = as.numeric(Region.3)/ SSP3 gdp)
final_gdp <- transform(final_gdp, SSP3_reg4_share = as.numeric(Region.4)/ SSP3_gdp)
final_gdp <- transform(final_gdp, SSP3_reg5_share = as.numeric(Region.5)/ SSP3_gdp)
final_gdp <- transform(final_gdp, SSP3_reg6_share = as.numeric(Region.6)/ SSP3_gdp)
final gdp \leq -\t{transform} final gdp, SSP5 reg1 share = as.numeric(Region.1)/ SSP5 gdp)
final_gdp <- transform(final_gdp, SSP5_reg2_share = as.numeric(Region.2)/ SSP5_gdp)
final_gdp <- transform(final_gdp, SSP5_reg3_share = as.numeric(Region.3)/ SSP5_gdp)
final gdp \leq-transform(final gdp, SSP5 reg4 share = as.numeric(Region.4)/ SSP5 gdp)
final_gdp <- transform(final_gdp, SSP5_reg5_share = as.numeric(Region.5)/ SSP5_gdp)
final_gdp <- transform(final_gdp, SSP5_reg6_share = as.numeric(Region.6)/ SSP5_gdp)
reg_shares_gdp <-colMeans(final_gdp[,13:36])
```
reg1 project <- final  $\frac{1}{2}$ % mutate(Storslysia  $GDP = case$  when( Model == "SSP1"  $\sim$  reg\_shares\_gdp[1] \* GDP, Model == "SSP2"  $\sim$  reg\_shares\_gdp[7] \* GDP,

Model == "SSP3"  $\sim$  reg\_shares\_gdp[13] \* GDP,

Model == "SSP5"  $\sim$  reg\_shares\_gdp[19] \* GDP, ))  $\frac{9}{9} > \frac{9}{9}$ mutate(Region = 1)  $\frac{9}{2}$ % dplyr::select(Years, Model, Region, Storslysia\_GDP) reg2 project <- final  $\frac{1}{2}$ % mutate(Storslysia\_GDP = case\_when( Model == "SSP1"  $\sim$  reg\_shares\_gdp[2] \* GDP, Model == "SSP2"  $\sim$  reg\_shares\_gdp[8] \* GDP, Model == "SSP3"  $\sim$  reg\_shares\_gdp[14] \* GDP, Model == "SSP5"  $\sim$  reg\_shares\_gdp[20] \* GDP,  $))$  %>% mutate(Region = 2)  $\frac{9}{2}$ % dplyr::select(Years, Model, Region, Storslysia\_GDP) reg3\_project <- final %>% mutate(Storslysia  $GDP = case$  when( Model == "SSP1"  $\sim$  reg\_shares\_gdp[3] \* GDP, Model == "SSP2"  $\sim$  reg\_shares\_gdp[9] \* GDP, Model == "SSP3"  $\sim$  reg\_shares\_gdp[15] \* GDP, Model == "SSP5"  $\sim$  reg\_shares\_gdp[21] \* GDP,  $))$  %>% mutate(Region = 3)  $\frac{9}{2}$ % dplyr::select(Years, Model, Region, Storslysia\_GDP) reg4 project <- final  $\frac{9}{2}$ % mutate(Storslysia\_GDP = case\_when( Model == "SSP1"  $\sim$  reg\_shares\_gdp[4] \* GDP, Model == "SSP2"  $\sim$  reg\_shares\_gdp[10] \* GDP, Model == "SSP3"  $\sim$  reg\_shares\_gdp[16] \* GDP, Model == "SSP5"  $\sim$  reg\_shares\_gdp[22] \* GDP,  $))$  %>% mutate(Region = 4)  $\frac{9}{2}$ % dplyr::select(Years, Model, Region, Storslysia\_GDP) reg5 project <- final  $\frac{9}{2}$ % mutate(Storslysia  $GDP = case$  when( Model == "SSP1"  $\sim$  reg\_shares\_gdp[5] \* GDP, Model == "SSP2"  $\sim$  reg\_shares\_gdp[11] \* GDP, Model == "SSP3"  $\sim$  reg\_shares\_gdp[17] \* GDP, Model == "SSP5"  $\sim$  reg\_shares\_gdp[23] \* GDP,  $))$  %>% mutate(Region = 5)  $\frac{9}{2}$ % dplyr::select(Years, Model, Region, Storslysia\_GDP) reg6 project <- final  $\frac{1}{2}$ % mutate(Storslysia\_GDP = case\_when( Model == "SSP1"  $\sim$  reg\_shares\_gdp[6] \* GDP, Model == "SSP2"  $\sim$  reg\_shares\_gdp[12] \* GDP, Model == "SSP3"  $\sim$  reg\_shares\_gdp[18] \* GDP, Model == "SSP5"  $\sim$  reg\_shares\_gdp[24] \* GDP,  $)$ ) % $>$ % mutate(Region =  $6)$ % >% dplyr::select(Years, Model, Region, Storslysia\_GDP) all project gdp <- rbind(reg1 project, reg2 project, reg3 project, reg4 project, reg5\_project,reg6\_project) population\_gdp\$`SSP Model` <- as.factor(population\_gdp\$`SSP Model`) population\_gdp\$`Region` <- as.factor(population\_gdp\$`Region`) cut population  $gdp \leq$ -population  $gdp \frac{9}{9}$ % filter(Years  $\leq$  2070) ggplot(cut population gdp, aes(x=Years, y=Population)) + geom  $line($ aes(colour = Region), size = 1.3) + facet grid(~s'SSP Model') +labs(y="Population", title = "Storslysia's Population by SSP Model and Region") + scale colour brewer(palette = "RdBu", direction = -1) ggplot(cut population gdp, aes(x=Years, y=`GDP (in trillions)`)) + geom  $line($   $line($   $green($   $green($   $green($   $green($   $green($   $green($   $green($   $green($   $green($   $green($   $green($   $green($   $green($   $green($   $green($   $green($   $green($   $green($   $green($   $green($   $green($   $green($   $green($   $green($   $green($  labs(y="GDP (in trillions)", title = "Storslysia's GDP by SSP Model and Region") + scale colour brewer(palette = "RdBu", direction = -1) #fwrite(all\_project\_gdp, "all\_project\_gdp.csv") all project  $gdp \leq$  as.data.table(all project  $gdp$ ) ggplot(all project gdp, aes(x=Years, y = Storslysia GDP, color = Region)) +geom point()+ facet  $grid( . ~ `Model`)$ ############################################################################## ## DAMAGE MODEL hazard data cleaned <- read excel("Assignment/Data/hazard data cleaned.xlsx") acute data <- hazard data cleaned %>%  $filter('Type' == "Acute")$ chronic\_data <- hazard\_data\_cleaned %>%  $filter('Type' == "Chronic")$ ggplot(chronic data, aes(x = `Property Damage`, fill = `Hazard Event`)) + geom\_histogram() + scale\_fill\_brewer(palette = "RdBu") + labs(title = "Histogram of Chronic Hazard Events",  $y =$  "Frequency",  $x =$  "Property Damage (\$)")+ scale x continuous(labels = dollar format()) ## CO2 EMISSIONS PROJECTION co2 <- read\_excel("Assignment/2023-student-research-emissions.xlsx", sheet = " $CO2$ ", skip = 1) colnames(co2) <- c("Year", "SSP1", "SSP2", "SSP3", "SSP5")  $p1 \leq -ggplot(co2, \text{acs}(x=Year, y=SSP1)) + geom-point() +geom smooth(method = "loess", span = 1)$  $p2 \le$ - ggplot(co2, aes(x=Year, y=SSP2)) +geom\_point() +geom\_smooth(method = "loess", span = 1)

 $p3 \leq -$  ggplot(co2, aes(x=Year, y=SSP3)) +geom\_point() +geom\_smooth(method = "loess", span = 1)

```
p4 \leq -ggplot(co2, \text{acs}(x=Year, y=SSP5)) + geom-point() +geom smooth(method = "loess", span = 1)
```
#Creating a LOESS model to interpolate CO2 values

loess  $1 < -$  loess(SSP1  $\sim$  Year, data = co2)

newdata <- data.frame(Year =  $seq(2005, 2150, by=1)$ )  $CO2 \le$ - predict(loess 1, newdata = newdata)

SSP1  $CO2 \le$ - cbind(newdata, CO2)

SSP1\_CO2 <- SSP1\_CO2 %>%  $mutate(Model = "SSP1")$ 

#Visualising results

loess  $2 <$  loess(SSP2  $\sim$  Year, data = co2)  $CO2 \le$ - predict(loess 2, newdata = newdata)

SSP2\_CO2 <- cbind(newdata, CO2)

SSP2\_CO2 <<- SSP2\_CO2 %>%  $mutate(Model = "SSP2")$ 

loess  $3 <$ -loess(SSP3  $\sim$  Year, data = co2)  $CO2 \le$ - predict(loess 3, newdata = newdata)

SSP3\_CO2 <- cbind(newdata, CO2)

SSP3\_CO2 <- SSP3\_CO2 %>%  $mutate(Model = "SSP3")$ 

loess  $5 < -$  loess(SSP5  $\sim$  Year, data = co2)  $CO2 \le$ - predict(loess 5, newdata = newdata)

SSP5\_CO2 <- cbind(newdata, CO2)

SSP5\_CO2 <- SSP5\_CO2 %>%  $mutate(Model = "SSP5")$ 

final\_CO2<-rbind(SSP1\_CO2, SSP2\_CO2, SSP3\_CO2, SSP5\_CO2)

ggplot(final CO2, aes(x=Year, y=CO2, colour = Model)) + geom line(size = 1.3) + labs(y="Atmospheric CO2 (ppm)", title = "CO2 Emission Projections by SSP Model") + scale colour brewer(palette = "RdBu", direction = -1)

count data <- acute data %>% group by(Year, Quarter, Region, `Hazard Event`) % $>$ % summarise(Frequency =  $n()$ )

flood\_count <- count\_data %>% filter(`Hazard Event` =="Flooding")

#### ## DAMAGE MODEL v3 - USING EXTREME VALUE ANALYSIS & DISTRIBUTIONS

library(extRemes) library(evd) library(fitdistrplus)

non zero hazard <- hazard data cleaned\$`Property Damage`[hazard data cleaned\$`Property Damage'!=0]

```
non_zero_hazard <- sort(non_zero_hazard, decreasing = T)
```

```
ggplot(non_zero_hazard, aes(`Property Damage`))+
 histogram()
```
###GUMBEL (for comparison only)

fit  $\le$ - fevd(non\_zero\_hazard, type = "Gumbel") summary(fit) plot(fit)

 $r$ l <- return.level(fit, return.periods = c(2, 5, 10, 20, 50, 100)) rp <- qevd(1 - 1/rl, fit\$results\$par[[1]], fit\$results\$par[[2]])

library(boot)

set.seed(123)

boot  $rp \leq$ - function(data, index) { fit  $\le$ - fevd(data[index], type = "Gumbel")  $r$ l <- return.level(fit, return.periods = c(2, 5, 10, 20, 50, 100))  $rp \leq -q$  evd $(1 - 1/rl, fit$ \$ results \$par $[[1]]$ , fit\$ results \$par $[[2]]$ ) return(rp) } boot results  $\leq$ - boot(non zero hazard, boot rp, R = 1000)

# Calculate the confidence intervals for the return period estimates ci  $\le$ - boot.ci(boot results, type = "basic", conf = 0.95)  $rp \leq apply(boot results$ \$t, 2, quantile, probs = c(0.5, 0.025, 0.975))

lower\_ci <- apply(boot\_results, 2, quantile, probs =  $0.025$ ) upper  $ci <$ - apply(boot results, 2, quantile, probs = 0.975)

boot results  $\leq$ - boot(non zero hazard, boot rp, R = 1000)

quantile(boot\_results\$t, probs = c(.025, .975), type = 6)

boot ci <- boot.ci(boot results, type = "perc", conf = 0.95)

plot(boot\_results\$t, type = "l", xlab = "Bootstrap Samples", ylab = "Return Period", main = "Bootstrapped Return Periods") lines(c(1, length(boot results\$t)), rep(rp[1], 2), lty = 2, col = "red") lines(c(1, length(boot\_results\$t)), rep(rp[2], 2), lty = 2, col = "blue") legend("topright", legend = c("2-year", "5-year", "Bootstrapped CI"), lty = c(2, 2, 1), col = c("red", "blue", "black")) abline(h = boot\_ci[1,], lty = 1) abline(h = boot\_ci[2,], lty = 1)

#### ##WEIBULL

```
fit <- fitdist(non_zero_hazard, "weibull")
rp <- c(2, 5, 10, 25, 50, 100)
quantiles \leq qweibull(1 - 1/rp, shape = fit$estimate["shape"],
               scale = fit$estimate["scale"])
return periods \leq 1/(1 - \text{pweibull}(\text{quantiles, shape} = \text{fit}\stimate["shape"],
                      scale = fit\text{S}estimate['scale"]
lower_ci <- 1/(1 - pweibull(qweibull(1 - 0.025, shape = fit$estimate["shape"],
                         scale = fit$estimate["scale"]), 
                   shape = fit$estimate["shape"], 
                   scale = fit$estimate["scale"]))
upper ci < - 1/(1 - \text{pweibull}(qweibull) - 0.975, \text{shape} = \text{fit}$estimate["shape"],
                         scale = fit$estimate["scale"]), 
                   shape = fit$estimate["shape"], 
                   scale = fit$estimate["scale"]))
results \le- data.frame(Return Period = return periods, Quantile = quantiles,
              Lower CI = lower ci, Upper CI = upper ci)
print(results)
### FINAL WEIBULL MODEL !!!
acute region fit <- function(region){
 non_zero_hazard <- sort(hazard_data_cleaned$`Property Damage`[hazard_data_cleaned$`Property
Damage'!=0 & hazard data cleaned$Region == region & hazard data cleaned$Type == "Acute"],
decreasing = T)
  fit <- fitdist(non_zero_hazard, "weibull")
 rp \leq c(2, 10, 50, 100)quantiles \leq- qweibull(1 - 1/rp, shape = fit$estimate["shape"],
                 scale = fit$estimate["scale"])
 return periods \leq 1/(1 - \text{pweibull}(\text{quantiles}, \text{shape} = \text{fit}\$\text{estimate}['\text{shape''}], scale = fit$estimate["scale"]))
 boot rp <- function(data, index, rp) {
   fit <- fitdist(data[index], "weibull")
  quantiles \leq qweibull(1 - 1/rp, shape = fit$estimate["shape"],
                  scale = fit$estimate["scale"])
   return(quantiles)
  }
 boot results \leq- boot(data = non_zero_hazard, statistic = boot_rp,
               R = 1000, rp = rp)
 lower ci < -c()upper ci < -c()
```

```
for (i in 1:4) \{lower_ci[i] <- boot.ci(boot_results, type = "perc", index = i)$perc[1,4]
  upper_ci[i] <- boot.ci(boot_results, type = "perc", index = i)$perc[1,5]
  }
  results <- data.frame(Return_Period = return_periods, Quantile = quantiles, 
               Lower CI = lower ci, Upper CI = upper ci)
 results \leq- results \frac{9}{2}\%mutate(`Annual Cost` = Quantile/Return_Period) %>%
  mutate('Lower CI' = Lower_CI/Return_Period) %>%
  mutate('Upper CI' = Upper_CI/Return_Period) %>%
  mutate(Region = region) \frac{9}{2}%
  mutate(Year = 2020)
  return(results)
}
chronic region fit \le- function(region){
 non_zero_hazard <- sort(hazard_data_cleaned$`Property Damage`[hazard_data_cleaned$`Property
Damage`!=0 & hazard data cleaned$Region == region & hazard data cleaned$Type == "Chronic"],
decreasing = T)
  fit <- fitdist(non_zero_hazard, "weibull")
 rp \leq c(2, 10, 50, 100)quantiles \leq- qweibull(1 - 1/rp, shape = fit$estimate["shape"],
                scale = fit$estimate["scale"])
 return periods \leq 1/(1 - \text{pweibull}(\text{quantiles, shape} = \text{fit} \ scale = fit$estimate["scale"]))
 boot rp \leq- function(data, index, rp) {
   fit <- fitdist(data[index], "weibull")
  quantiles \leq qweibull(1 - 1/rp, shape = fit$estimate["shape"],
                 scale = fit$estimate["scale"])
   return(quantiles)
  }
 boot results \leq- boot(data = non_zero_hazard, statistic = boot_rp,
              R = 1000, rp = rplower ci < -c()upper ci < -c()for (i in 1:4) \{lower_ci[i] <- boot.ci(boot_results, type = "perc", index = i)$perc[1,4]
  upper ci<sup>[i]</sup> <- boot.ci(boot results, type = "perc", index = i)$perc[1,5]
  }
  results <- data.frame(Return_Period = return_periods, Quantile = quantiles, 
               Lower CI = lower ci, Upper CI = upper ci)
 results \leq- results \frac{9}{2}%
```

```
32
```

```
mutate(`Annual Cost` = Quantile/Return_Period) %>%
  mutate('Lower CI' = Lower_CI/Return_Period) %>%
  mutate('Upper CI' = Upper_CI/Return_Period) %>%
  mutate(Region = region) \frac{9}{2}%
  mutate(Year = 2020)
  return(results)
}
final results \leq- data.frame()
for (j in 1:6) \{results \leq acute region fit(j)
  final_results <- rbind(final_results,results)
}
final results2 \leq data.frame()
for (j in 1:6) {
 results \le- chronic region fit(j)
 final_results2 <- rbind(final_results2,results)
}
graphing \le- final results %>%
  dplyr::select(Year, Region, Return_Period, `Annual Cost`, `Lower CI`, `Upper CI`)
graphing$Region <- as.character(final_results$Region)
graphing$Return_Period <- as.character(round(graphing$Return_Period,0))
ggplot(graphing, \text{aes}(x = \text{factor}' \cdot \text{Return Period} \cdot \text{level} = c("2", "10", "50", "100")), y = `Annual Cost`,
color= Region) +
 geom_point(position=position_dodge(width=0.5)) +
 geom_errorbar(aes(ymin = `Lower CI`, ymax = `Upper CI`), width = 0.2,
position=position_dodge(width=0.5)) +
  xlab("Return Period") +
  ylab("Annual Cost") +
  ggtitle("Annual Cost for All Hazard Events")
##
graphing2 \le- final results2 %>%
  dplyr::select(Year, Region, Return_Period, `Annual Cost`, `Lower CI`, `Upper CI`)
graphing2$Region <- as.character(final_results$Region)
graphing2$Return_Period <- as.character(round(graphing2$Return_Period,0))
ggplot(graphing2, \text{aes}(x = \text{factor}'(Return Period), level = c("2", "10", "50", "100"))), y = `Annual Cost`,
color= Region) +geom_point(position=position_dodge(width=0.5)) +
 geom_errorbar(aes(ymin = `Lower CI`, ymax = `Upper CI`), width = 0.2,
position=position_dodge(width=0.5)) +
  xlab("Return Period") +
  ylab("Annual Cost") +
```
ggtitle("Annual Cost for Chronic Hazard Events")

#Projecting into the future

rp\_factors <- read\_excel("Assignment/2023-student-research-emissions.xlsx", sheet = "Return Period Factors 2")

projecting  $\le$ - final results %>% dplyr::select(Year, Region, Return\_Period, Quantile, Lower\_CI, Upper\_CI) %>% rename(`Return Period` = Return\_Period)

n replicates  $\leq$ -4 replicated  $df <$ - do.call(rbind, replicate(n\_replicates, projecting, simplify = FALSE)) replicated\_df\$`SSP Model`<-  $rep(c(1, 2, 3, 5))$ , each = nrow(projecting)) replicated  $df \le$ - replicated df[,-1]

#Rounding error with return factor 100 replicated df\$`Return Period` <- round(replicated df\$`Return Period`,0) rp\_factors\$`Return Period` <- round(rp\_factors\$`Return Period`,0)

check  $\leq$ - merge(rp factors, replicated df, by  $= c("Return Period", "SSP Model"))$ )

final check  $\leq$ - check %>% mutate(`Annual Cost` = Quantile/`Return Period Factor`) %>% mutate('Lower CI` = 'Lower CI`/'Return Period Factor') %>% mutate('Upper CI' = 'Upper  $\overline{C}$ I'/'Return Period Factor') %>% dplyr::select(Year, Region, `SSP Model`, `Return Period`, `Annual Cost`, `Lower CI`, `Upper CI`) %>% rename('Return\_Period' = 'Return Period')

```
final final \le- rbind(final check, replicated df)
```

```
region 1 \le- final final %>%
 filter(Region == 1) \% >%
  filter(`SSP Model` ==1)
```

```
ggplot(region 1, aes(x = Year, y = `Annual Cost`, color= `Return Period`)) +
 geom point(position=position dodge(width=0.5)) +
```

```
geom_errorbar(aes(ymin = `Lower CI`, ymax = `Upper CI`), width = 0.2,
position=position_dodge(width=0.5)) +
  xlab("Return Period") +
  ylab("Annual Cost") +
  ggtitle("Annual Cost for Hazard Events")
```
household value <- read excel("Assignment/2023-student-research-eco-dem-data.xlsx", sheet =  $"Sheet1"$ 

```
household1 <- hazard_data_cleaned %>%
 group by(Year, Region, Type') %>%
 summarise('Property Damage' = sum('Property Damage')) %>%
 group by(Year, Region, Type^{\prime}) %>%
  summarise(`Property Damage` = sum(`Property Damage`)) %>%
 group by(Region, Type`) %>%
```

```
 summarise(`Average Annual Property Damage` = mean(`Property Damage`))
household2 \leq- merge(household1, household value, by = "Region")
household2 <- household2 %>%
  mutate(`Percentage Affected` = `Average Annual Property Damage`/`Total Household Value`)
final_final_SSP5 <- final_check %>%
  filter(`SSP Model`==1)
write_xlsx(final_final_SSP1, "test.xlsx")
##GEV (for comparison only)
boot rp <- function(data, i) {
 fit <- fevd(non_zero_hazard, type = "GEV")
 r<sup>2</sup> < - c(2, 5, 10, 25, 50, 100)
 q \leq- qevd(1 - 1/rl, loc = fit$results$par[[1]], scale = fit$results$par[[2]], shape = fit$results$par[[3]])
 return(q)}
boot results <- boot(non zero hazard, boot rp, R = 1000)
q ci < -boot.ci(boot results, type = "basic")lower ci < -q ci$basic[, "lower"]
upper ci < -q ci$basic[, "upper"]
##FINAL FRECHET MODEL
library(VGAM)
region fit \le- function(region){
 non_zero_hazard <- sort(hazard_data_cleaned$`Property Damage`[hazard_data_cleaned$`Property
Damage`!=0 & hazard data cleaned$Region == region], decreasing = T)
 fit <- fitdist(non_zero_hazard, "frechet", method = "mle", lower = c(0, 0, 0), start =
list(location=1,scale=1, shape=1))
 rp \leq c(2, 10, 50, 100)quantiles \leq- qfrechet(1 - 1/rp, location = fit$estimate["location"], shape = fit$estimate["shape"],
              scale = fit scale = fit $ estimate ["scale"], lower.tail = TRUE)
 return periods \leq 1/(1 - p pfrechet(quantiles, location = fit $estimate["location"], shape =
fit$estimate["shape"], 
                      scale = fit\sf{setimate}['scale'], lower.tail = TRUE)
 boot rp <- function(data, index, rp) {
  fit \le- fitdist(data[index], "frechet", method = "mle", lower = c(0, 0, 0), start = list(location=1,scale=1,
shape=1))
  quantiles \leq- qfrechet(1 - 1/rp, location = fit$estimate["location"], shape = fit$estimate["shape"],
                scale = fit\ return(quantiles)
  }
```

```
35
```

```
boot results \leq- boot(data = non_zero_hazard, statistic = boot_rp,
              R = 500, rp = rplower ci < -c()upper ci < -c()for (i in 1:4) \{lower_ci[i] <- boot.ci(boot_results, type = "perc", index = i)$perc[1,4]
  upper_ci[i] <- boot.ci(boot_results, type = "perc", index = i)$perc[1,5]
  }
  results <- data.frame(Return_Period = return_periods, Quantile = quantiles, 
              Lower CI = lower ci, Upper CI = upper ci)
  results <- results %>%
  mutate(`Annual Cost` = Quantile/Return Period) %>%
  mutate('Lower CI' = Lower_CI/Return_Period) %>%
  mutate('Upper CI' = Upper_CI/Return_Period) %>%
  mutate(Region = 6) \%mutate(Year = 2020)
  return(results)
}
final results \leq- data.frame()
for (j in 1:6) {
 results \leq region fit(j)
 final results \le- rbind(final results,results)
 out \leq- paste0("Code finished running for Region ", j, ".") # Some output
  print(out)
}
View(final_check)
##Household Groupings
household_groups <- read_excel("Assignment/2023-student-research-eco-dem-data.xlsx",
                    sheet = "Household Groups")
n replicates \leq 4
replicated results \leq do.call(rbind, replicate(n replicates, graphing, simplify = FALSE))
replicated results$`Household Group`<- rep(c(1, 2, 3, 4)), each = nrow(graphing))
merged household groups \leq- merge(replicated results, household groups, by = c("Region","Household Group"))
housing test \leq- graphing %>%
 mutate(Percentage = case_when(Return_Period == "2" ~ 0.05,
                   Return Period == "10" \sim 0.25,
                   Return Period = "50" \sim 0.75,
                   Return Period = "100" \sim 1))
```
housing test2  $\leq$ - merge(housing test, household value, by = "Region")

housing test2 <- housing test2% $>$ % mutate(households\_affected = `Annual Cost`/(`Median Value`\*Percentage))

## Cumulative sum of number of high-risk houses relocated #SSP1 hazard data cleaned ssp1 <- read excel("Assignment/Data/hazard data cleaned.xlsx", sheet =  $"Projection - SSP1"$ hazard data cleaned ssp1 <- hazard data cleaned ssp1[-18865,] hazard\_data\_cleaned\_ssp1 <- hazard\_data\_cleaned\_ssp1[-18865, c(1:4, 8, 24)] hazard data cleaned ssp1 sum <- hazard data cleaned ssp1 %>% group\_by( $\overline{Y}$ ear, Region, `SSP Model`, Return\_Period, `Household Group`) %>% mutate(sum = cumsum('Number of High-Risk Houses Relocated')) % $>$ % ungroup()  $\frac{9}{2}$  >% group\_by(Region, `SSP Model`, Return\_Period, `Household Group`) %>% mutate(cumulative\_sum = cumsum(`Number of High-Risk Houses Relocated`)) write\_xlsx(hazard\_data\_cleaned\_ssp1\_sum, "/Users/sharonzhou/Desktop/hazard\_data\_cleaned\_ssp1.xlsx") #SSP2 hazard data cleaned ssp2 <- read excel("Assignment/Data/hazard data cleaned.xlsx", sheet =  $"Projection - SSP2"$ ) hazard data cleaned ssp2 <- hazard data cleaned ssp2[-18865, c(1:4, 8, 24)] hazard data cleaned ssp2 sum <- hazard data cleaned ssp2 %>% group\_by( $\overline{Y}$ ear, Region, `SSP Model`, Return\_Period, `Household Group`) %>% mutate(sum = cumsum('Number of High-Risk Houses Relocated')) % $>$ % ungroup()  $\frac{9}{2}$  >% group by(Region, `SSP Model`, Return Period, `Household Group`) %>% mutate(cumulative\_sum = cumsum(`Number of High-Risk Houses Relocated`)) write\_xlsx(hazard\_data\_cleaned\_ssp2\_sum, "/Users/sharonzhou/Desktop/hazard\_data\_cleaned\_ssp2.xlsx") #SSP3 hazard data cleaned ssp3 <- read excel("Assignment/Data/hazard data cleaned.xlsx", sheet = "Projection - SSP3") hazard data cleaned ssp3 <- hazard data cleaned ssp3[-18865, c(1:4, 8, 24)] hazard data cleaned ssp3 sum <- hazard data cleaned ssp3 %>% group\_by(Year, Region, `SSP Model`, Return\_Period, `Household Group`) %>% mutate(sum = cumsum('Number of High-Risk Houses Relocated')) % $>$ % ungroup()  $\frac{9}{2}$   $\frac{9}{2}$ group\_by(Region, `SSP Model`, Return\_Period, `Household Group`) %>% mutate(cumulative\_sum = cumsum(`Number of High-Risk Houses Relocated`)) write\_xlsx(hazard\_data\_cleaned\_ssp3\_sum, "/Users/sharonzhou/Desktop/hazard\_data\_cleaned\_ssp3.xlsx")

```
#SSP5
hazard data cleaned ssp5 <- read excel("Assignment/Data/hazard data cleaned.xlsx",
                        sheet = "Projection - SSP5")
hazard data cleaned ssp5 <- hazard data cleaned ssp5[-18865, c(1:4, 8, 24)]
hazard data cleaned ssp5 sum <- hazard data cleaned ssp5 %>%
 group_by(Year, Region, `SSP Model`, Return_Period, `Household Group`) %>%
 mutate(sum = cumsum('Number of High-Risk Houses Relocated')) %>%
 ungroup() \frac{9}{2} \frac{5}{2}group by(Region, `SSP Model`, Return Period, `Household Group`) %>%
 mutate(cumulative_sum = cumsum(`Number of High-Risk Houses Relocated`))
write_xlsx(hazard_data_cleaned_ssp5_sum,
"/Users/sharonzhou/Desktop/hazard_data_cleaned_ssp5.xlsx")
## Tidying stuff
a1 \le- read_excel("Assignment/Data/hazard_data_cleaned.xlsx", sheet = "Projection - SSP1")
a1 \leq - head(a1, -1)
a1 <- a1 \frac{9}{2}%
  select('Year', 'Region', 'SSP Model', 'Return_Period', 'Household Group', 
      'Total Projected Annual Cost (WOI)', 'Total Projected Annual Cost (WI)')
a2 <- read_excel("Assignment/Data/hazard_data_cleaned.xlsx", sheet = "Projection - SSP2")
a2 < - head(a2, -1)
a2 < a2\% > 0 select('Year', 'Region', 'SSP Model', 'Return_Period', 'Household Group', 
      'Total Projected Annual Cost (WOI)', 'Total Projected Annual Cost (WI)')
a3 \le- read_excel("Assignment/Data/hazard_data_cleaned.xlsx", sheet = "Projection - SSP3")
a3 \leq head(a3, -1)a3 <- a3 \frac{9}{9}%
  select('Year', 'Region', 'SSP Model', 'Return_Period', 'Household Group', 
      'Total Projected Annual Cost (WOI)', 'Total Projected Annual Cost (WI)')
a5 \le- read_excel("Assignment/Data/hazard_data_cleaned.xlsx", sheet = "Projection - SSP5")
a5 \leq - head(a5, -1)
a5 <- a5 \frac{9}{2}%
  select('Year', 'Region', 'SSP Model', 'Return_Period', 'Household Group', 
      'Total Projected Annual Cost (WOI)', 'Total Projected Annual Cost (WI)')
all \le-rbind(a1, a2, a3, a5)
write_xlsx(all, "/Users/sharonzhou/Desktop/all.xlsx")
initial_graphing <- read_excel("Assignment/Data/hazard_data_cleaned.xlsx",
                   sheet = "Graphing")
final graphing \le- initial graphing %>%
 group by(Year, 'SSP Model')%>%
 summarise_at(c("Total Projected Annual Cost (WI)",
           "Total Projected Annual Cost (WOI)",
           "Lower Annual Cost (WI)",
           "Lower Annual Cost (WOI)",
           "Upper Annual Cost (WI)",
```

```
 "Upper Annual Cost (WOI)"),sum) %>%
```

```
filter(Year \leq 2070)
```
final\_graphing\$`SSP Model` <- as.factor(final\_graphing\$`SSP Model`)

#Graph without confidence intervals (without insurance)

ggplot(final\_graphing, aes(x=Year, y=`Total Projected Annual Cost (WOI)`, color = `SSP Model`,  $fill = 'SSP Model', group = 'SSP Model')$  + geom  $line(size = 1.3) +$ scale fill brewer(palette = "RdBu", direction = -1) + scale colour brewer(palette = "RdBu", direction = -1) +  $\text{labs}(\text{title} = "Annual Economic Cost Projection (WOI) by SSP Model",$  $y=$  "Projected Costs  $(P)$ ") + scale y continuous(labels = unit format(unit = "B", scale = 1e-9))

#Graph without confidence intervals (with insurance)

ggplot(final\_graphing, aes(x=Year, y=`Total Projected Annual Cost (WI)`, color = `SSP Model`,  $fill = 'SSP Model', group = 'SSP Model')$  + geom  $line(size = 1.3) +$ scale fill brewer(palette = "RdBu", direction = -1) + scale\_colour\_brewer(palette = "RdBu", direction = -1) + labs(title = "Annual Economic Cost Projection (WI) by SSP Model",  $y=$  "Projected Costs  $(P)$ ") + scale y continuous(labels = unit format(unit = "B", scale = 1e-9))

#Graph with confidence intervals (without insurance)

ggplot(final\_graphing, aes(x=Year, y=`Total Projected Annual Cost (WOI)`, color = `SSP Model`, fill = `SSP Model`, group = `SSP Model`)) + facet grid( $\sim$ `SSP Model`) + geom  $line(size = 1.3) +$ geom ribbon(aes(ymin = `Lower Annual Cost (WOI)`, ymax = `Upper Annual Cost (WOI)`), alpha= $.3$ , linetype=0) + scale fill brewer(palette = "RdBu", direction = -1) + scale colour brewer(palette = "RdBu", direction = -1) + labs(title = "Annual Economic Cost Projection (WOI) by SSP Model",  $y=$  "Projected Costs (P)") +  $scale_y_continuous(labels = unit_format(unit = "B", scale = 1e-9)) +$ theme(axis.text.x = element text(angle = 90))

#Graph with confidence intervals (with insurance)

ggplot(final\_graphing, aes(x=Year, y=`Total Projected Annual Cost (WI)`, color = `SSP Model`,  $fill = 'SSP Model', group = 'SSP Model')$  + facet grid( $\sim$ `SSP Model`) + geom  $line(size = 1.3) +$ geom ribbon(aes(ymin = `Lower Annual Cost (WI)`, ymax = `Upper Annual Cost (WI)`), alpha= $.3$ , linetype=0) + scale fill brewer(palette = "RdBu", direction = -1) + scale colour brewer(palette = "RdBu", direction = -1) + labs(title = "Annual Economic Cost Projection (WI) by SSP Model",  $y=$  "Projected Costs (P)") + scale y continuous(labels = unit\_format(unit = "B", scale = 1e-9), limits=c(0, 7000000000))+ theme(axis.text.x = element text(angle = 90))

#Voluntary and involuntary cost constrast

voluntary\_involuntary\_cost <- read\_excel("Assignment/Data/hazard\_data\_cleaned.xlsx", sheet = "Voluntary Involuntary Costs")

```
voluntary involuntary cost$Year <- as.factor(voluntary involuntary cost$Year)
voluntary involuntary cost$Region <- as.factor(voluntary involuntary cost$Region)
voluntary_involuntary_cost$`SSP Model` <- as.factor(voluntary_involuntary_cost$`SSP Model`)
voluntary involuntary cost long \le-reshape2::melt(voluntary involuntary cost, id = c("SSP Model",
"Year", "Region"))
voluntary involuntary cost \log 2 <- voluntary involuntary cost \log \frac{9}{6} >%
 group by(Year, 'SSP Model', variable) \%rename(Type = variable) \frac{9}{2}%
 summarise(sum = sum(value))#Graph of voluntary and involuntary costs over all regions
ggplot(voluntary involuntary cost long2, aes(x=Year, y=sum,
                fill = Type() +
 facet grid(.~`SSP Model`) +
 geom_bar(stat = "identity", position = "dodge") +
  labs(title = "Cumulative Program Cost Projection by SSP Model",
    y = "Cost (P)" +scale y continuous(labels = unit format(unit = "B", scale = 1e-9))
#Graph of voluntary and involuntary costs by region (short-term)
voluntary involuntary cost short <- voluntary involuntary cost_long %>%
 rename(Type = variable) \frac{9}{2}filter(Year == 2030)
ggplot(voluntary involuntary cost short, aes(x=Type, y=value,
                           fill = Region) +
 facet grid(\sim`SSP Model`) +
 geom bar(stat = "identity", position = "dodge") + labs(title = "Total Program Cost at 2030 by Region and SSP Model",
    y = "Cost (P)" +scale y continuous(labels = unit format(unit = "M", scale = 1e-6))+
 scale fill brewer(palette = "RdBu") +
 scale colour brewer(palette = "RdBu")
#Graph of voluntary and involuntary costs by region (long-term)
voluntary involuntary cost longterm <- voluntary involuntary cost long %>%
 rename(Type = variable) \frac{9}{2}filter(Year == 2070)
ggplot(voluntary involuntary cost longterm, \text{aes}(x=Type, y=value),
                           fill = Region) +
 facet grid(\sim`SSP Model`) +
 geom bar(stat = "identity", position = "dodge") + labs(title = "Total Program Cost at 2070 by Region and SSP Model",
    y = "Cost (P)" +scale y continuous(labels = unit format(unit = "M", scale = 1e-6))+
 scale fill brewer(palette = "RdBu") +
 scale colour brewer(palette = "RdBu")
```
#Sigmoid graph

```
sigmoid <- read_excel("Assignment/Data/hazard_data_cleaned.xlsx",
                       sheet = "Sigmoid")
```
sigmoid processed  $\le$ - sigmoid %>% select(Year, `Relocation percentage`)

```
ggplot(sigmoid_processed, aes(x=Year, y=`Relocation percentage`)) +
 geom line(size = 1.3) + labs(title = "Annual Percentage of Buyback Scheme Participants inStorslysia",
```
 $y=$  "Buyback Acceptance  $(\%)$ ")

#### SECTION 9: REFERENCES

Maryam Golnaraghi 2021, *Climate Change Risk Assessment for the Insurance Industry*, The Geneva Association, accessed 2 March 2023, <https://www.genevaassociation.org/sites/default/files/research-topics-document-

type/pdf\_public/climate\_risk\_web\_final\_250221.pdf>

International Association of Insurance Supervisors 2018, *Issues Paper on Climate Change Risks to the Insurance Sector,* Sustainable Insurance Forum, accessed 5 March 2023, <https://www.insurancejournal.com/research/app/uploads/2018/08/IAIS\_and\_SIF\_Issues\_Pape r\_on\_Climate\_Change\_Risks\_to\_the\_Insurance\_Sector\_-1.pdf>

IPCC 2012, *Managing the Risks of Extreme Events and Disasters to Advance Climate Change Adaptation,* IPCC, accessed 8 March 2023, <https://www.ipcc.ch/site/assets/uploads/2018/03/SREX\_Full\_Report-1.pdf>

RAL 2022, *Extreme value analysis in R with extRemes and in2extRemes,* NCAR, accessed 18 March 2023, <https://projects.ral.ucar.edu/extremes/#Top>

Stephanie Glen 2021, *Fréchet Distribution: Definition, Examples*, StatisticsHowTo, accessed 20 March 2023, <https://www.statisticshowto.com/frechet-distribution/>

Data Flair 2021, *Bootstrapping in R – Single guide for all concepts,* Data Flair, accessed 20 March, <https://data-flair.training/blogs/bootstrapping-in-r/>